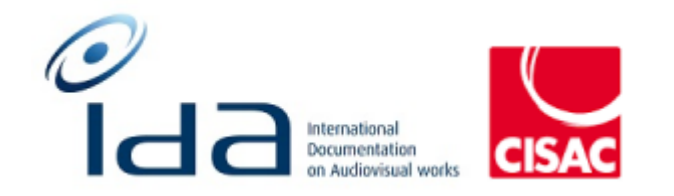

## Batch 2

# Combined Results of: **IDA Reengineering Test cases For Consulting user profile**

#### <span id="page-1-0"></span>**Summary**

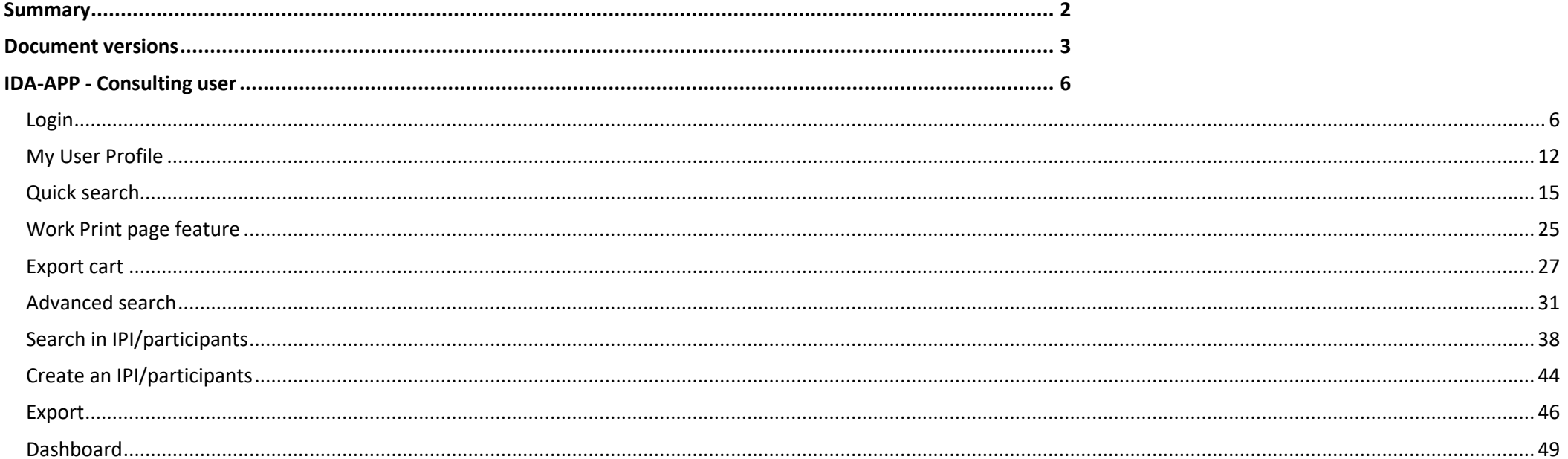

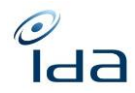

#### <span id="page-2-0"></span>**Document versions**

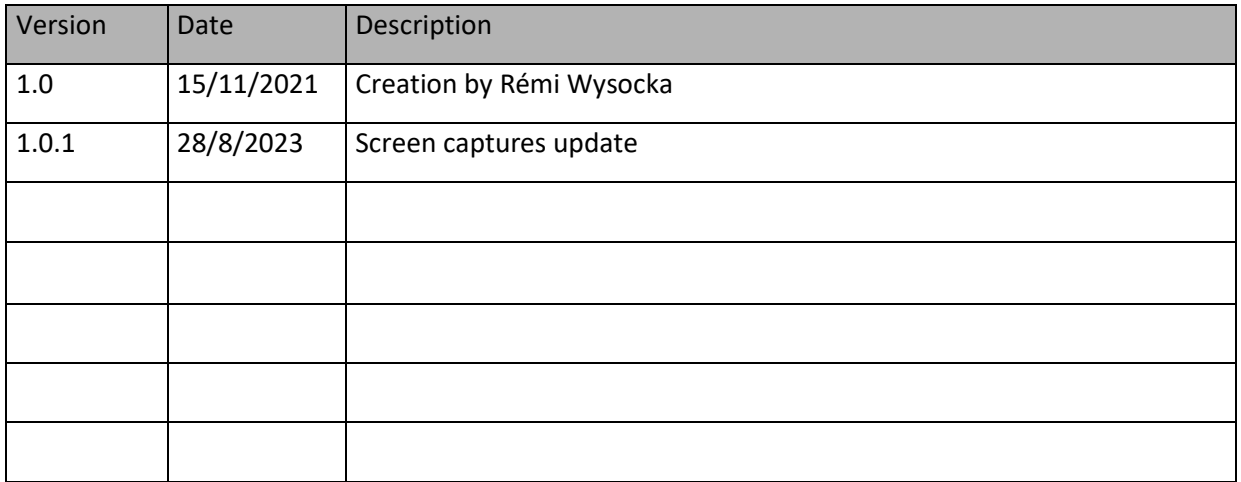

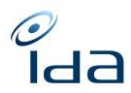

#### **Testers information**

**Please indicate the categories tested by highlighting them in the summary**

Your name: Marinella Bertelli

Your society: SSA

The date and time you perform the test cases: 22.09.2023

The web browser you use to perform the test cases: Firefox 117.0.1 (64 bits)

Your name: lMartinez

Your society: SGAE

The date and time you perform the test cases: 25/09/23

The web browser you use to perform the test cases: Edge

Your name: Heidi Pirinen 2nd round of testing

Your society: Kopiosto

The date and time you perform the test cases: 7.9.2023. 10.44 EET 28.9.2023 12.30 EET

The web browser you use to perform the test cases: Chrome Chrome

I have also re-tested all the tickets that I have made in Jira. They all work well now.

IDA Reengineering Consulting user tests cases book Page **4** sur **52**

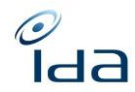

Your name: Petra Noskova

Your society: DILIA

The date and time you perform the test cases: 22/9/2023 at 8:00

The web browser you use to perform the test cases: Google Chrome

#### STILL REMAINS; IT COULD HELP IF THE ORDER OF WORKS IN THE RESULT SEARCH LIST IS LOGICAL AND NOT GIVING A RANDOM LIST (AS DESCRIBED SANDRINE)

- the season and the episode ref/ episode title is not displayed in the part of links;

It has been corrected STILL REMAINS

- the part of Logs is displaying the User but not the society – I think it is important STILL REMAINS

- why the shares of A and B rights are sometimes orange (e.g. IDA ref. 132070536002) and sometimes not (IDA ref. 031200169209 or 031200172042)? Is it because of the missing A rights? – THE SAME AS THE COMMENT OF SANDRINE

- THE RETURN BUTTON ON THE SEARCH RESULT LIST DELETES ALL THE CRITERIA INPUT – THIS BUG STILL REMAINS

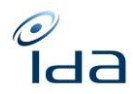

### <span id="page-5-0"></span>**IDA-APP - Consulting user**

#### <span id="page-5-1"></span>**Login**

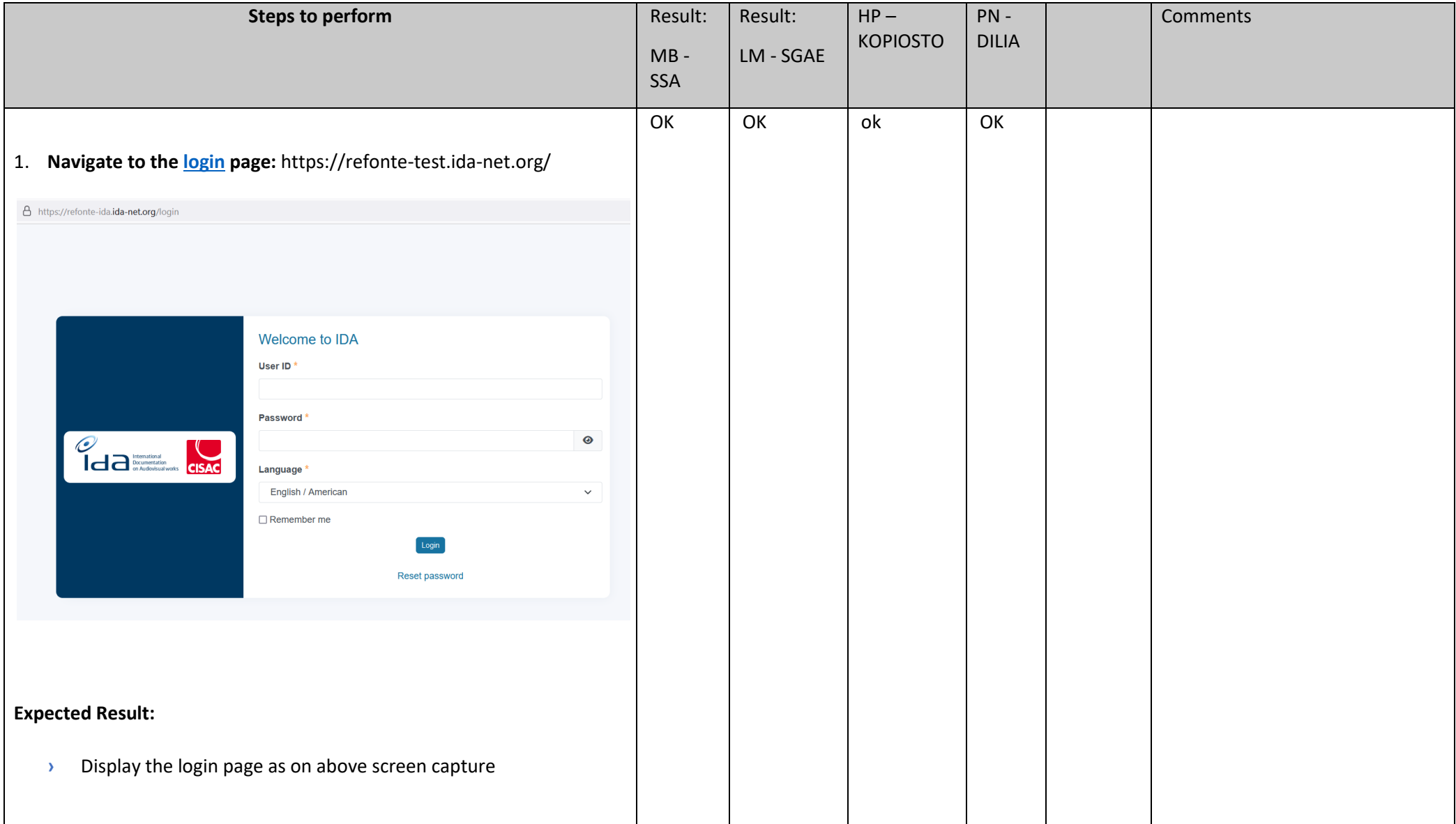

 $\frac{\partial}{\partial d}$ 

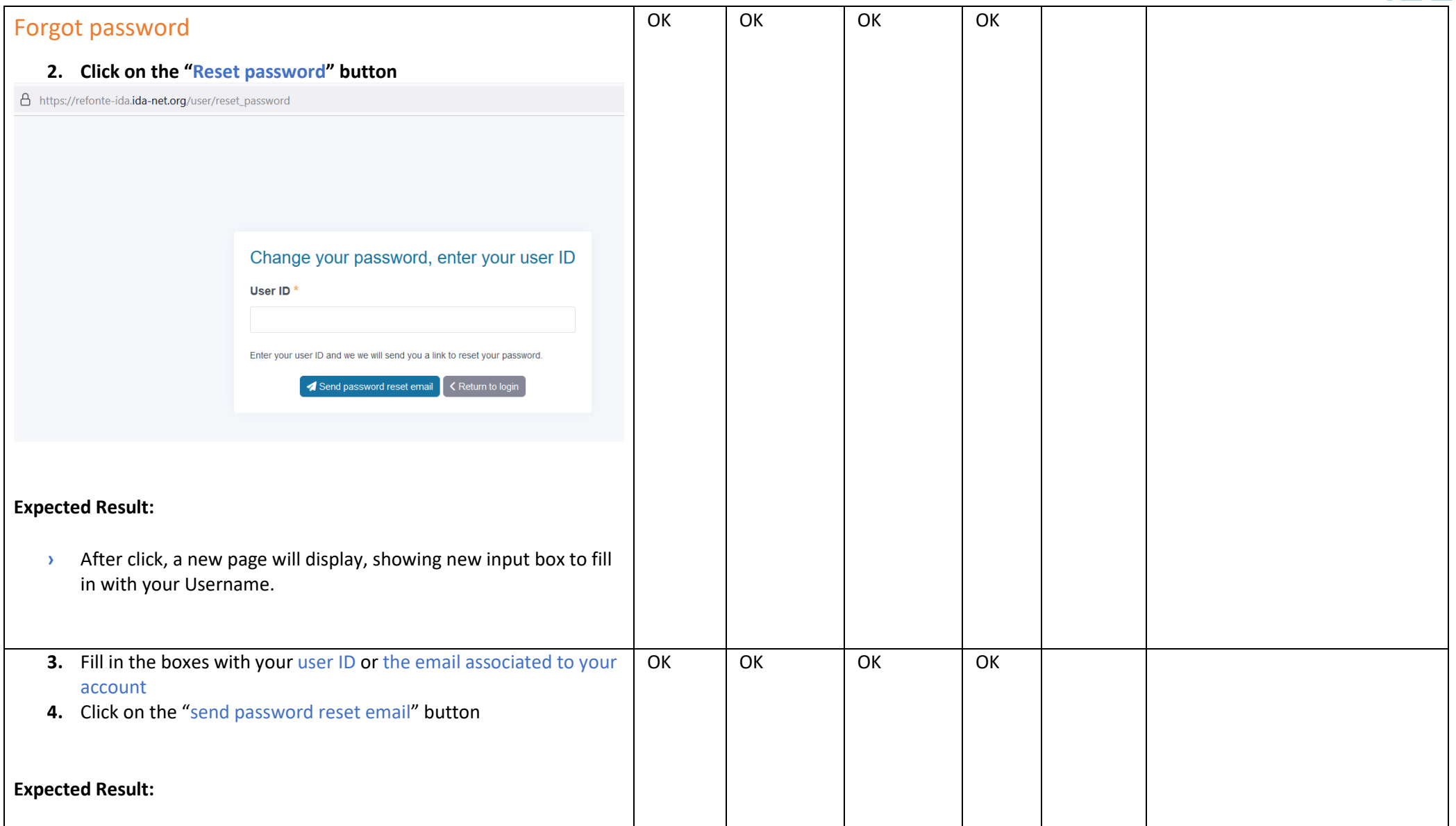

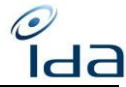

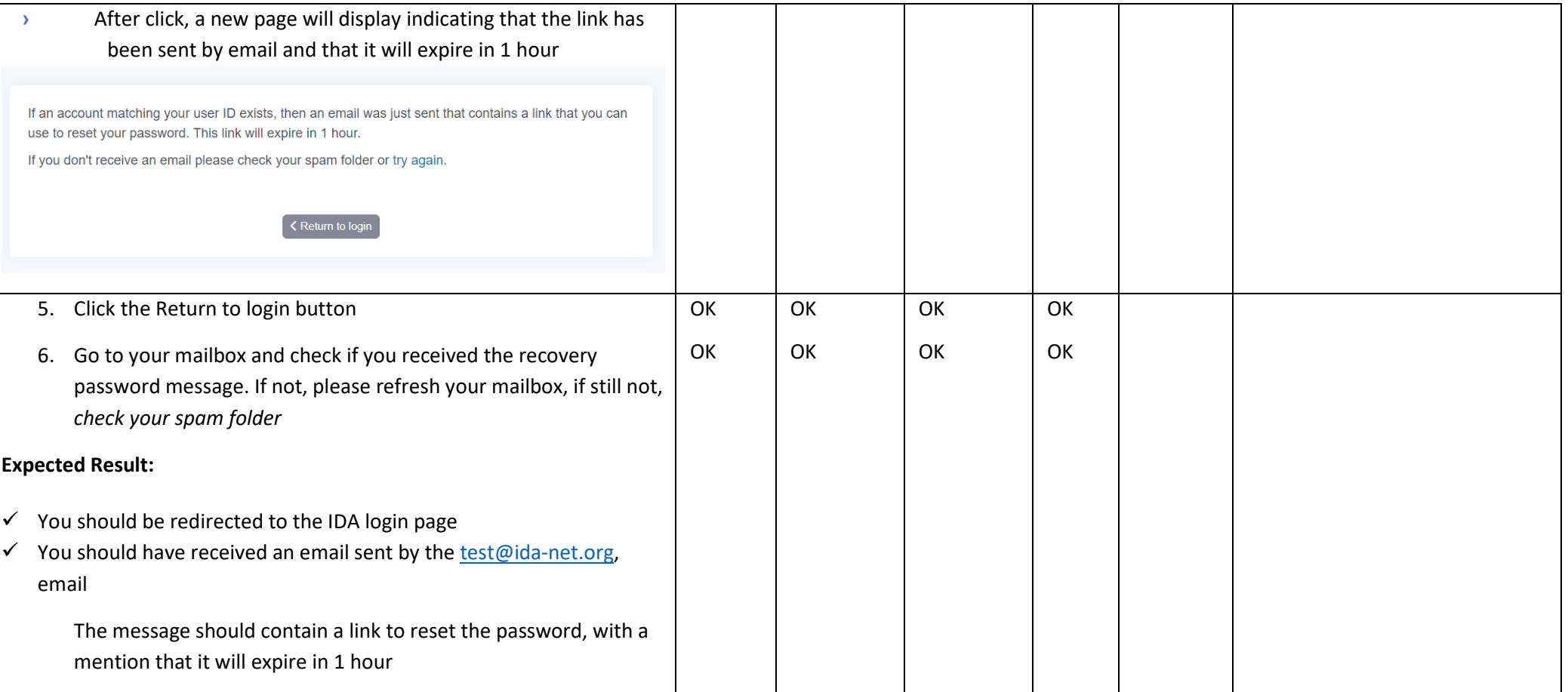

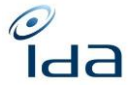

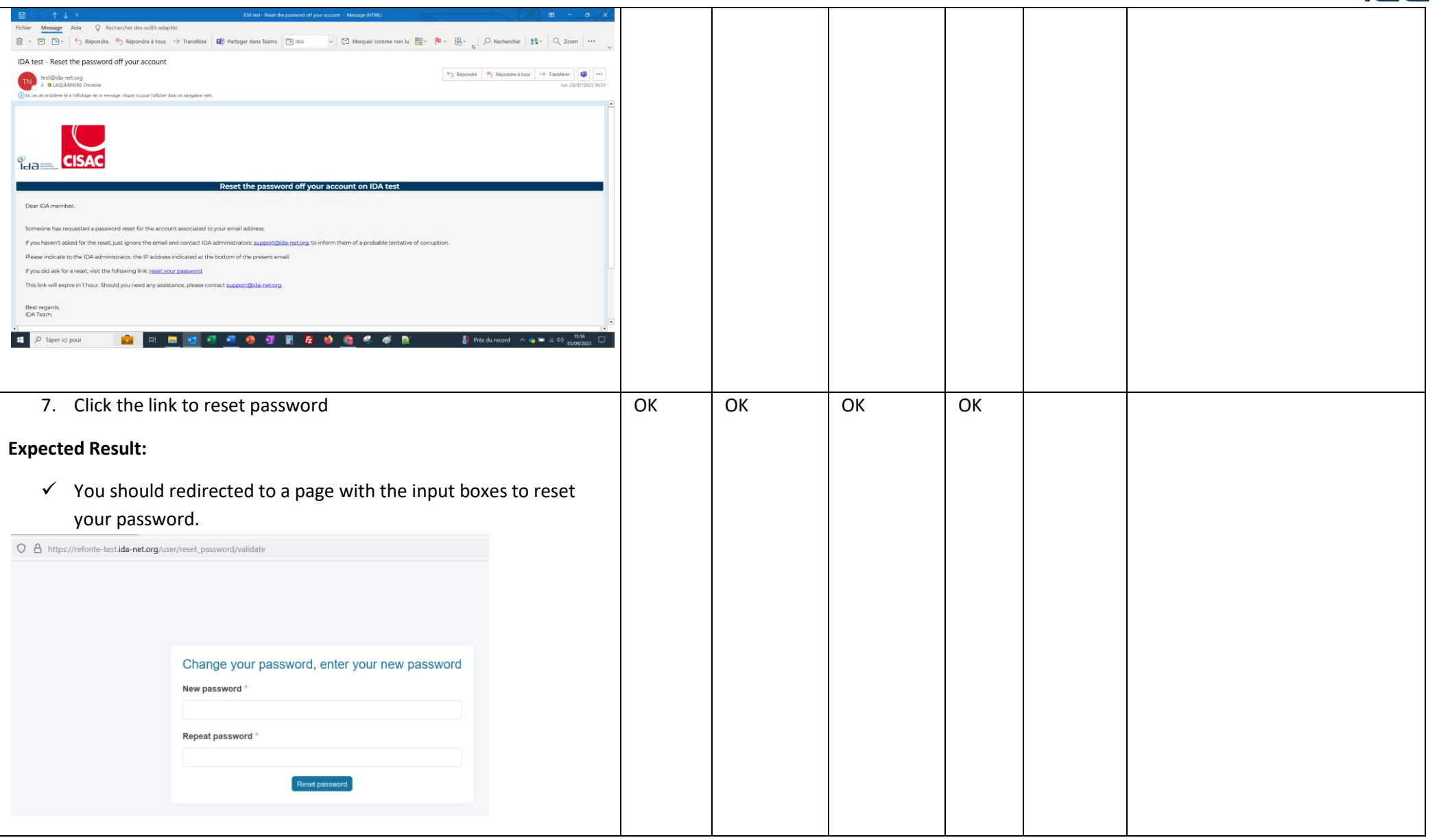

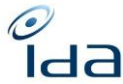

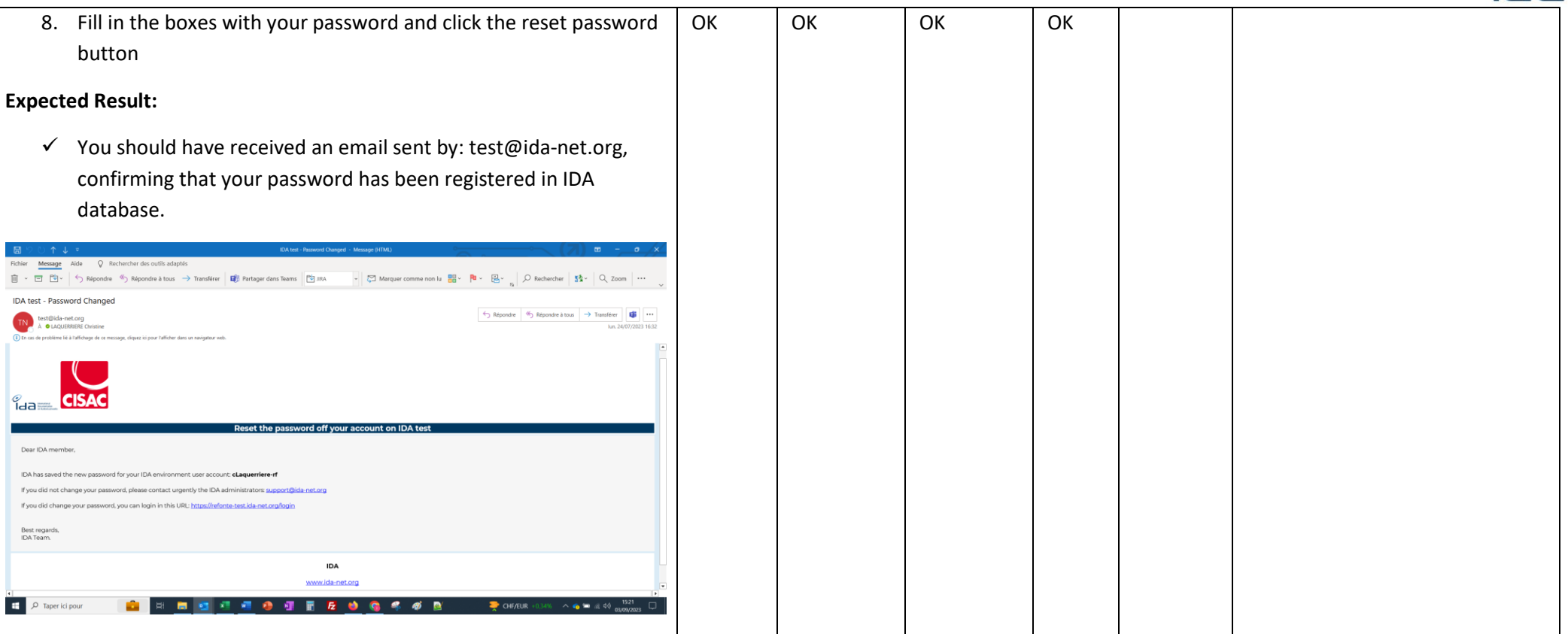

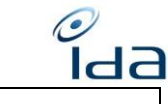

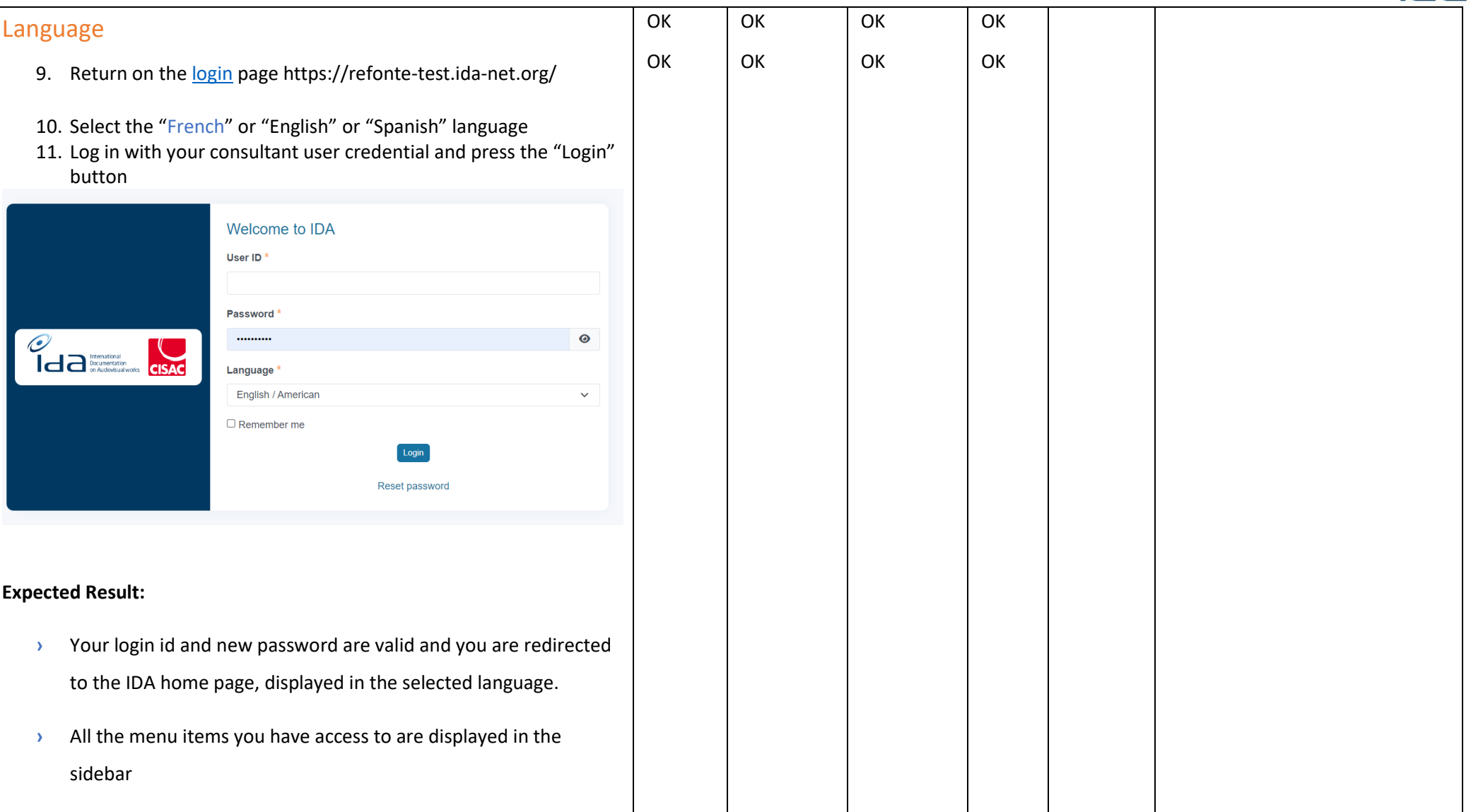

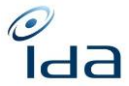

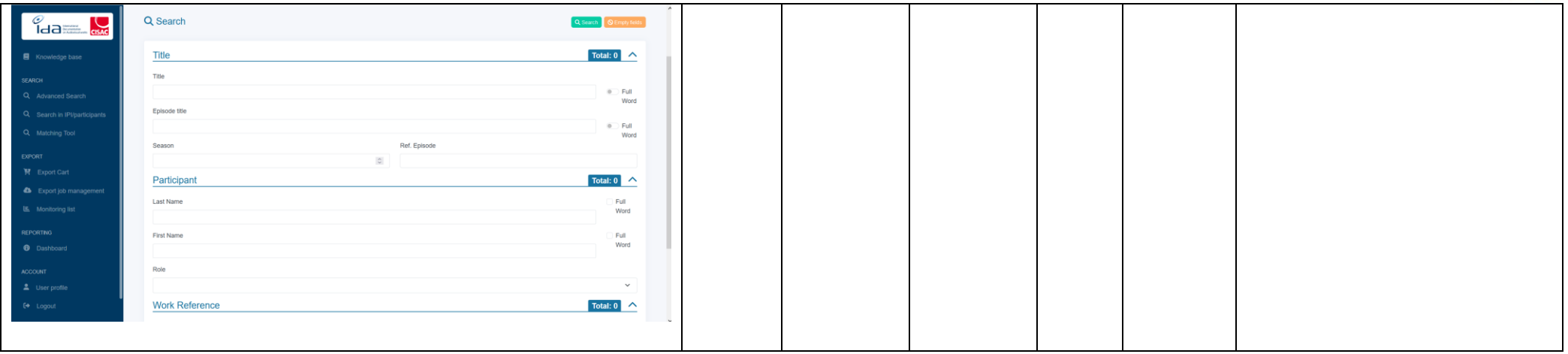

#### <span id="page-11-0"></span>**My User Profile**

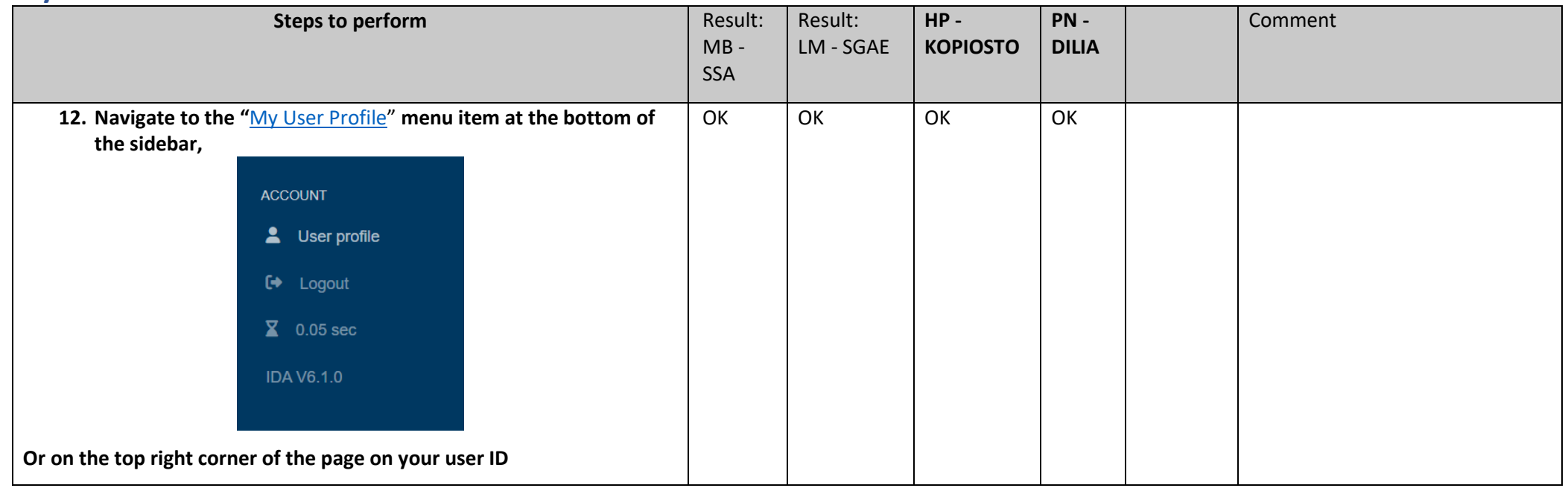

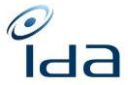

<span id="page-12-0"></span>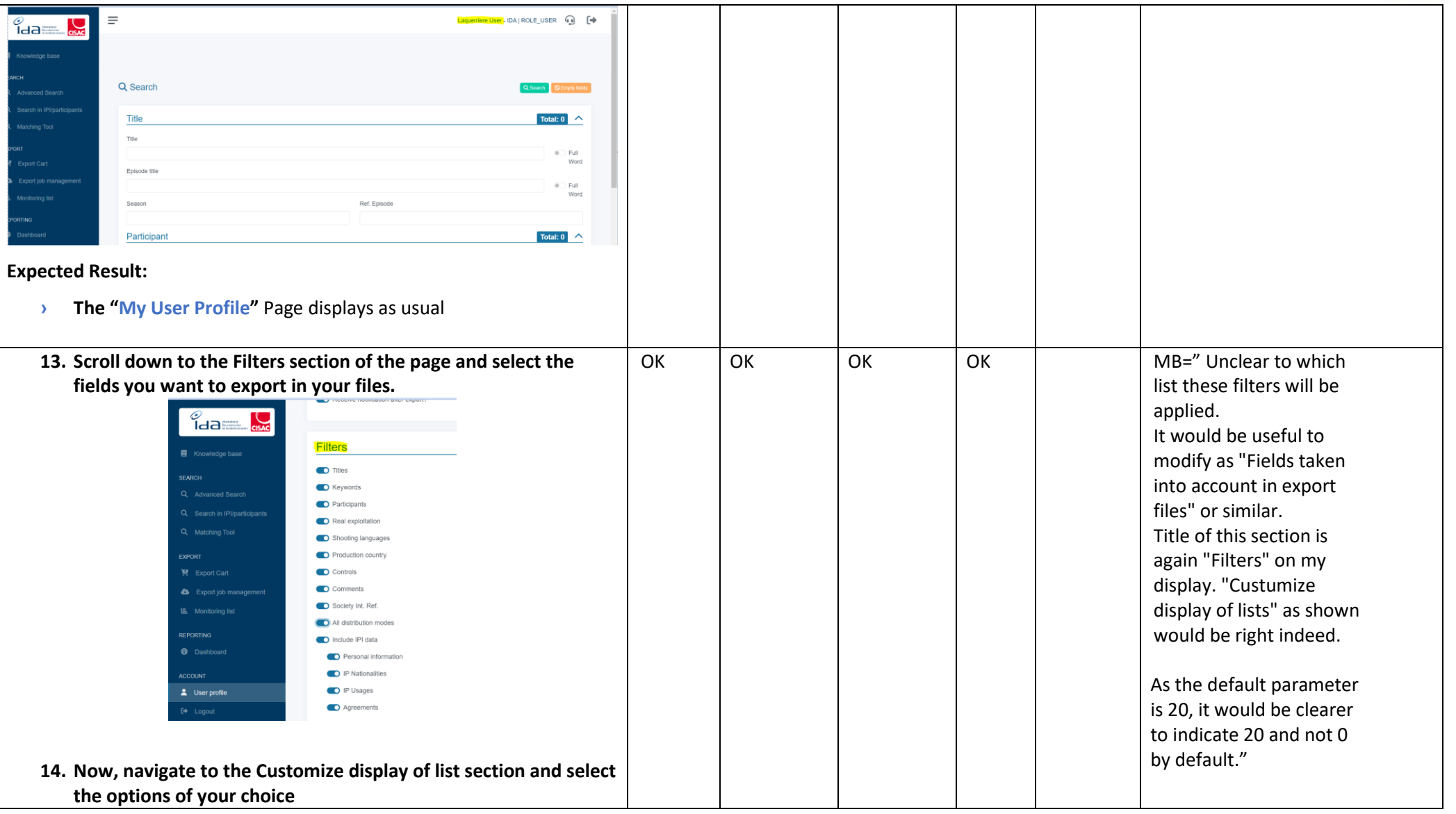

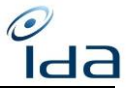

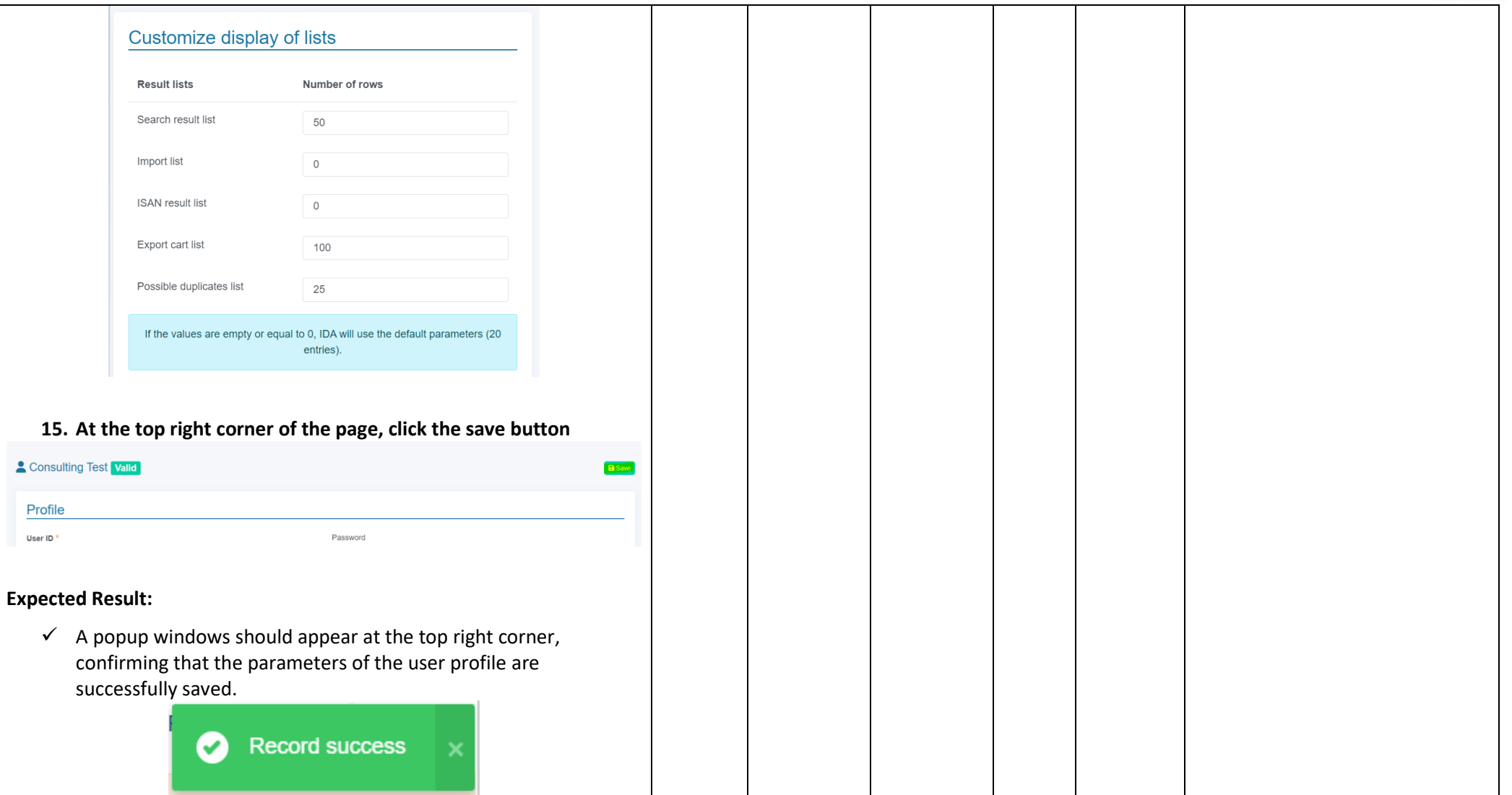

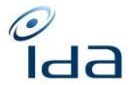

<span id="page-14-0"></span>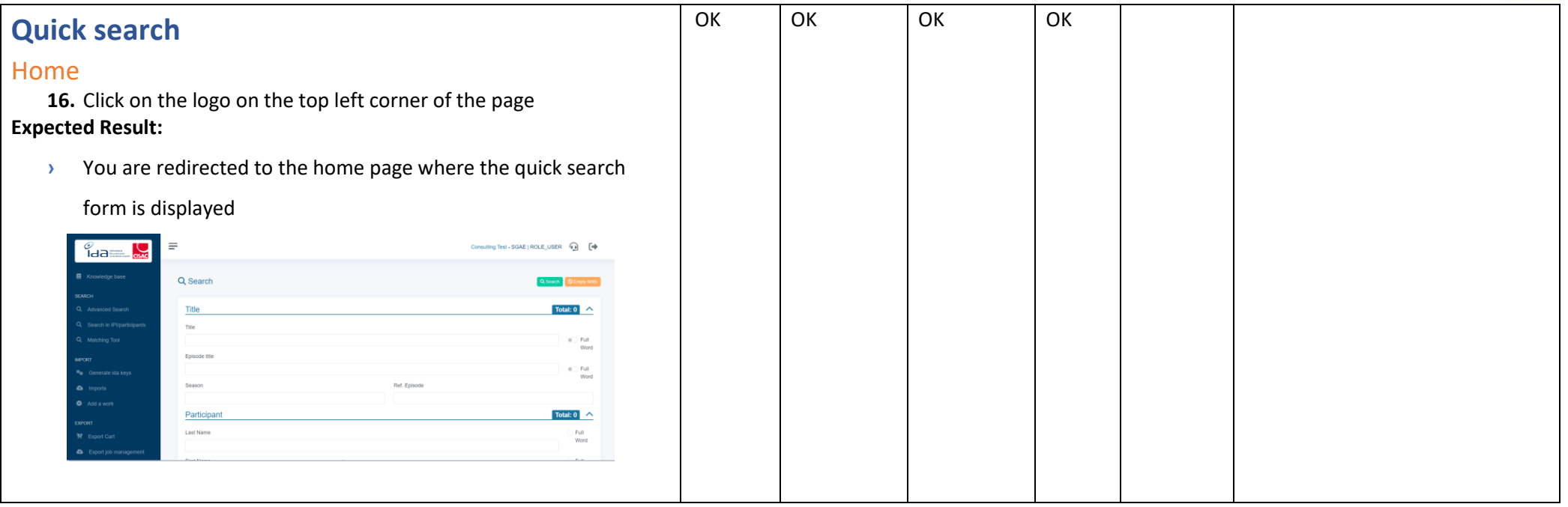

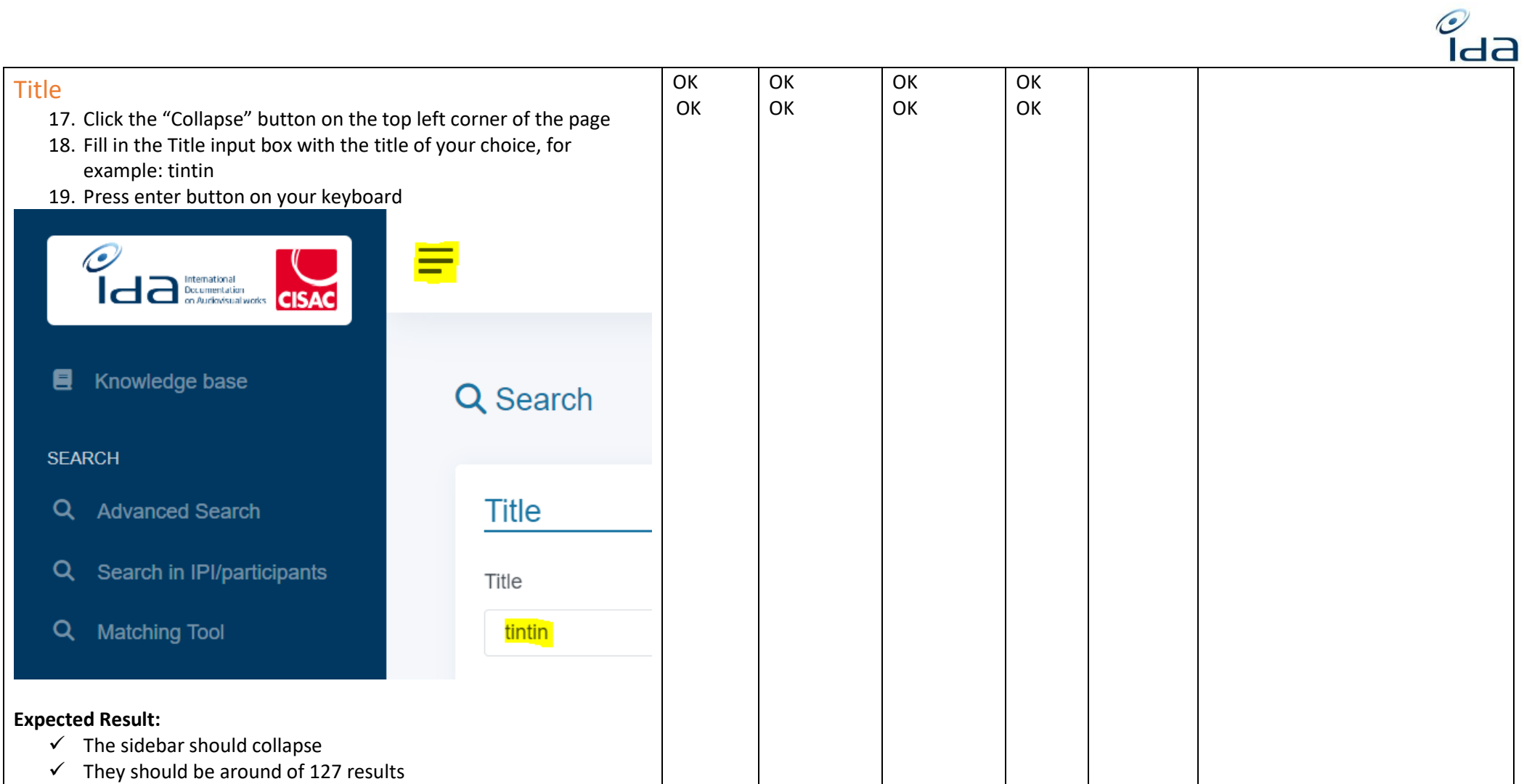

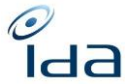

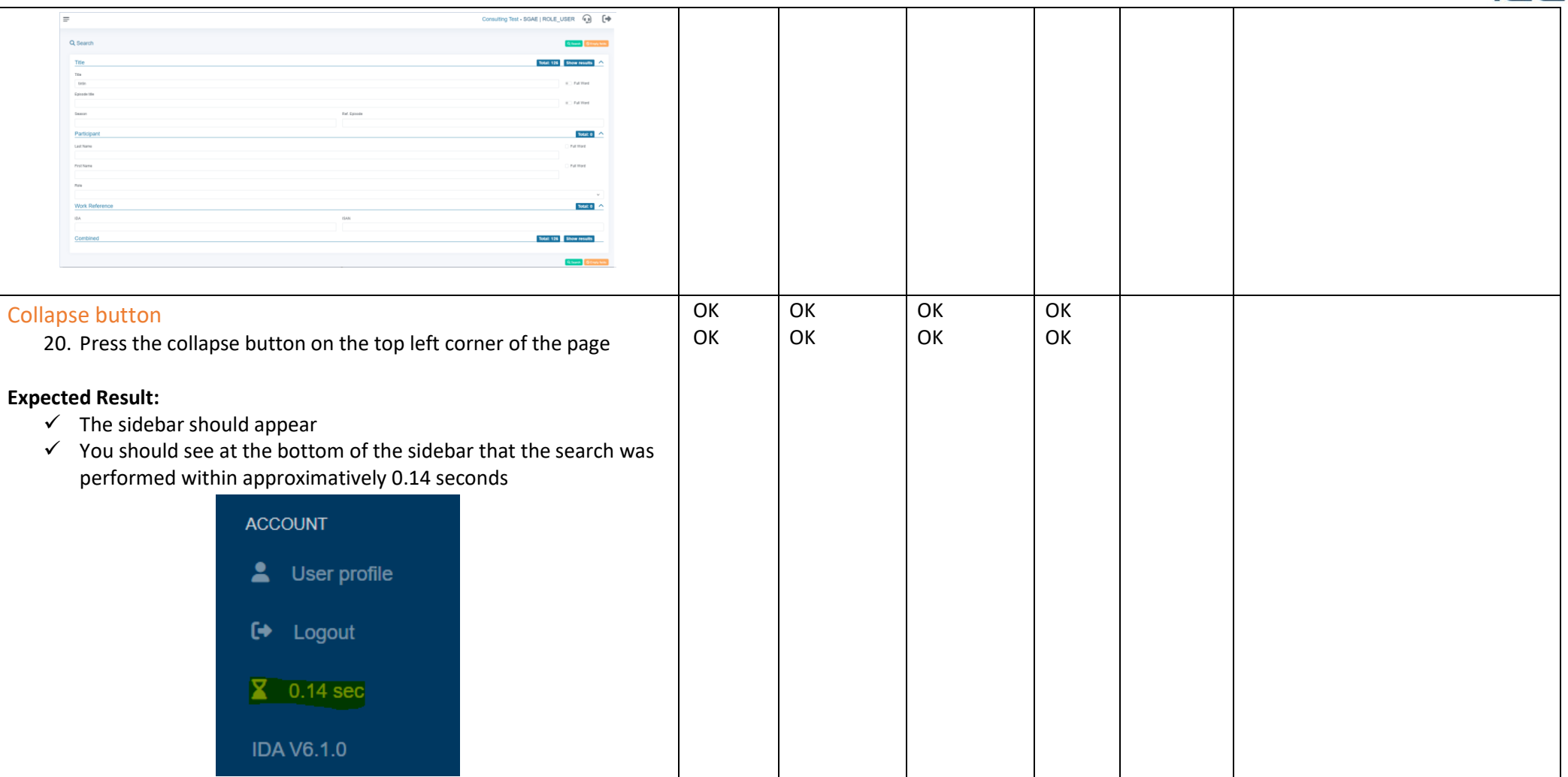

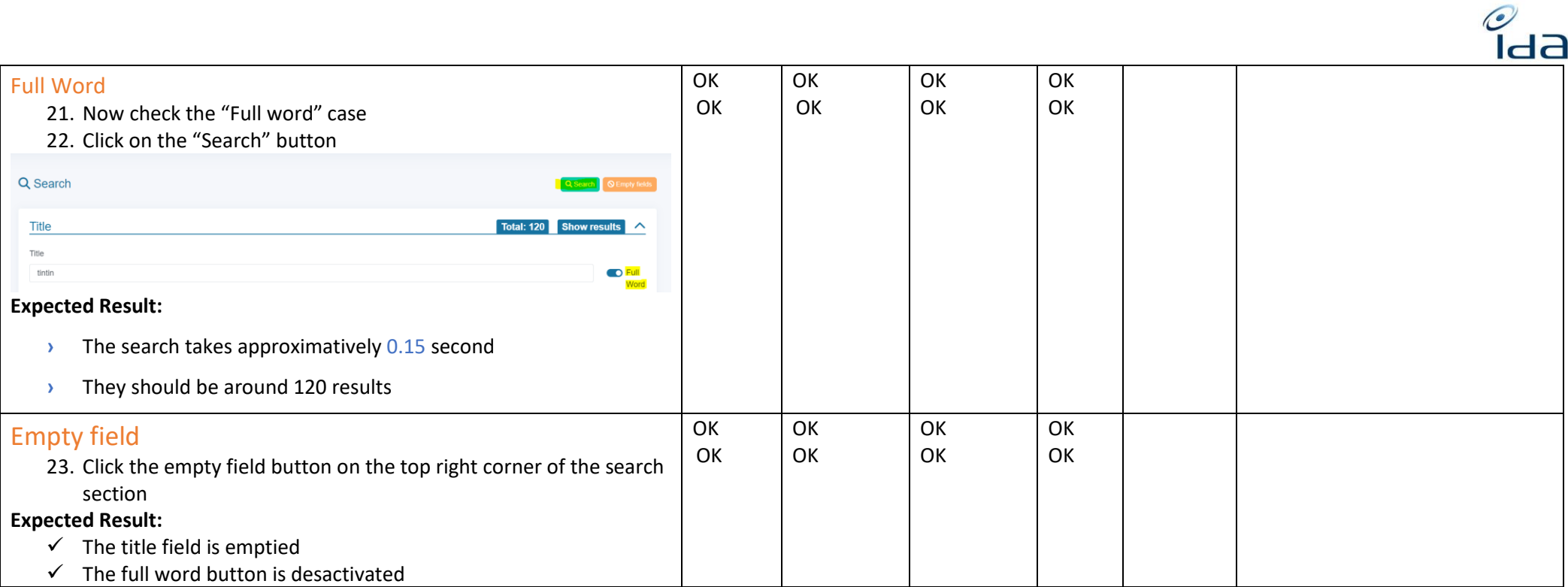

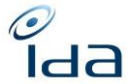

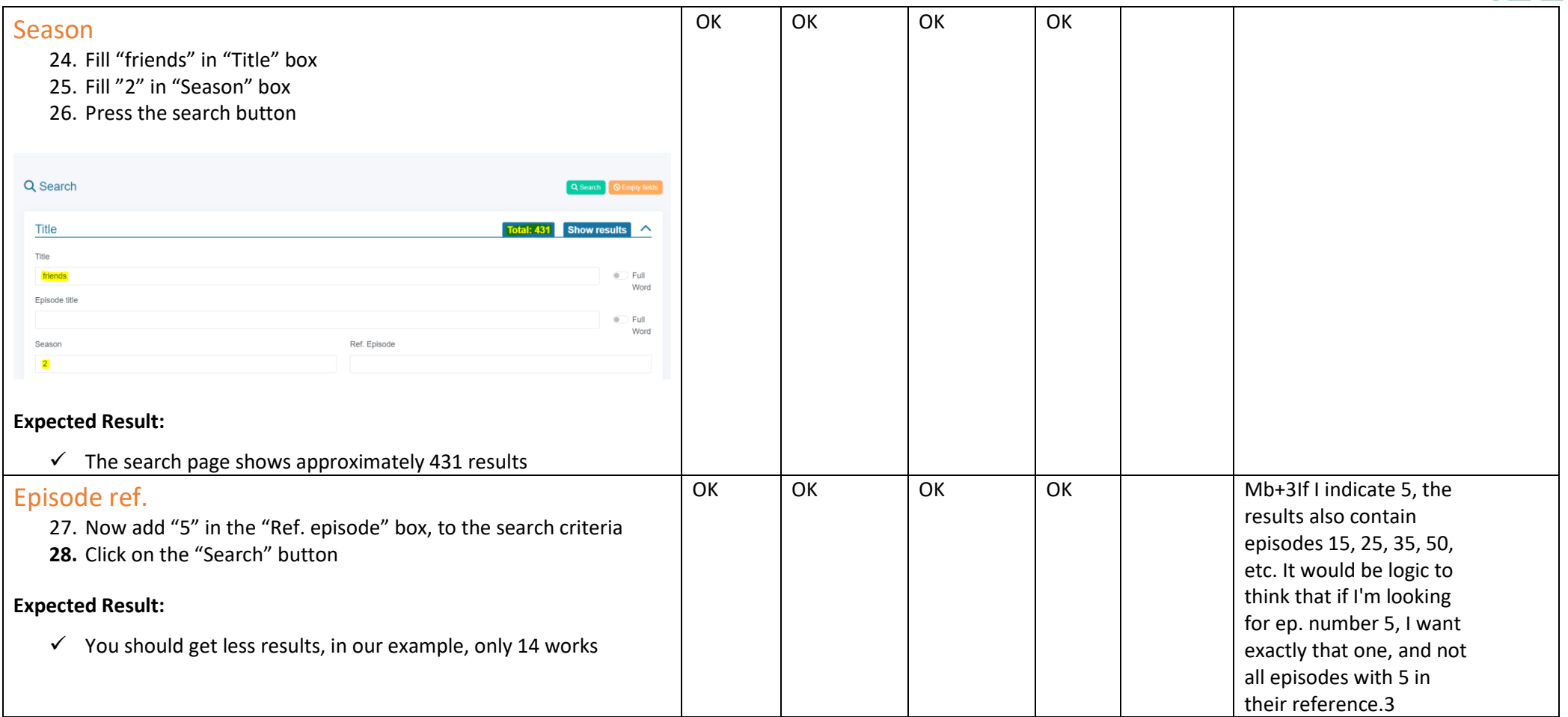

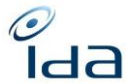

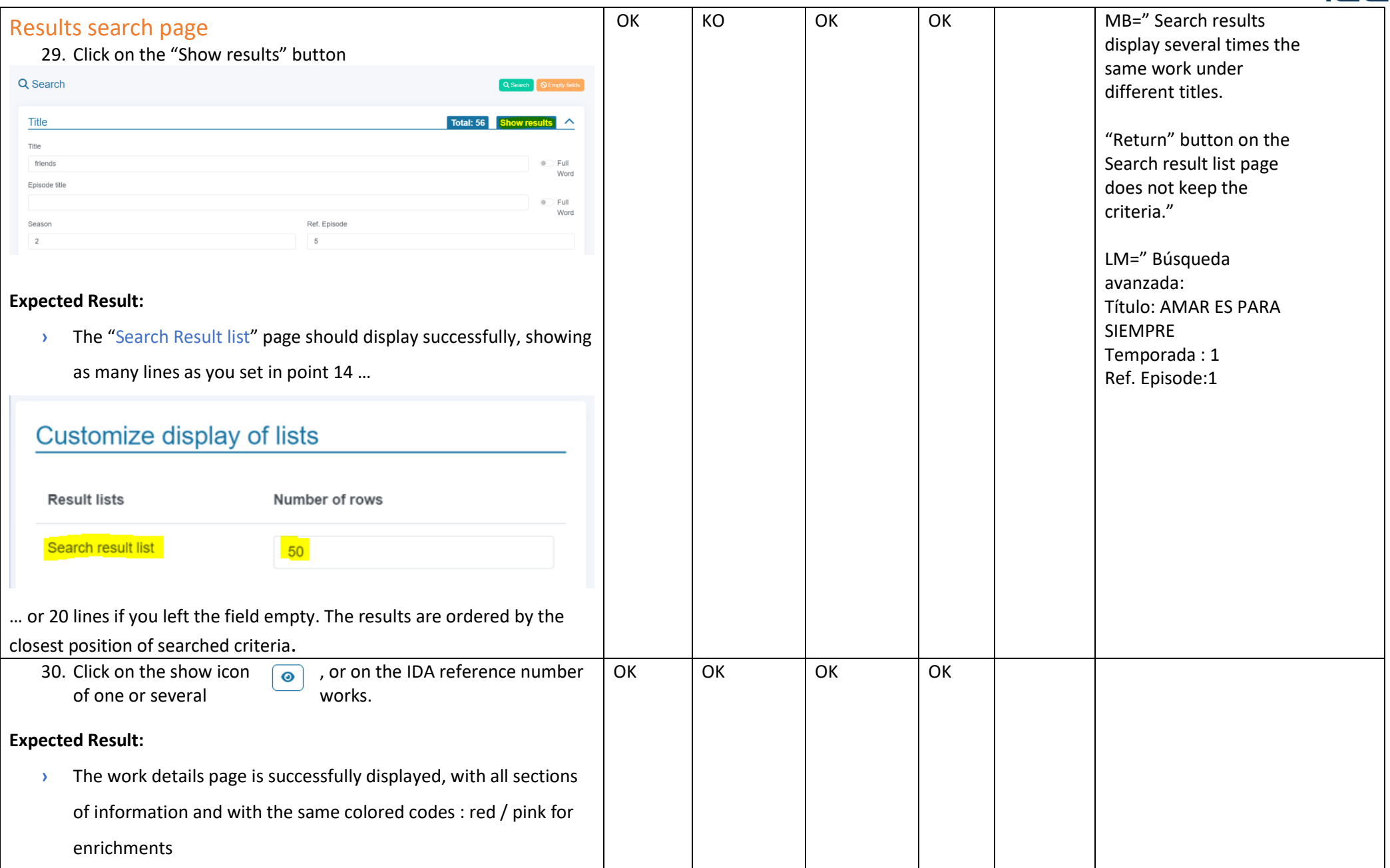

IDA Reengineering Consulting user tests cases book Page **20** sur **52**

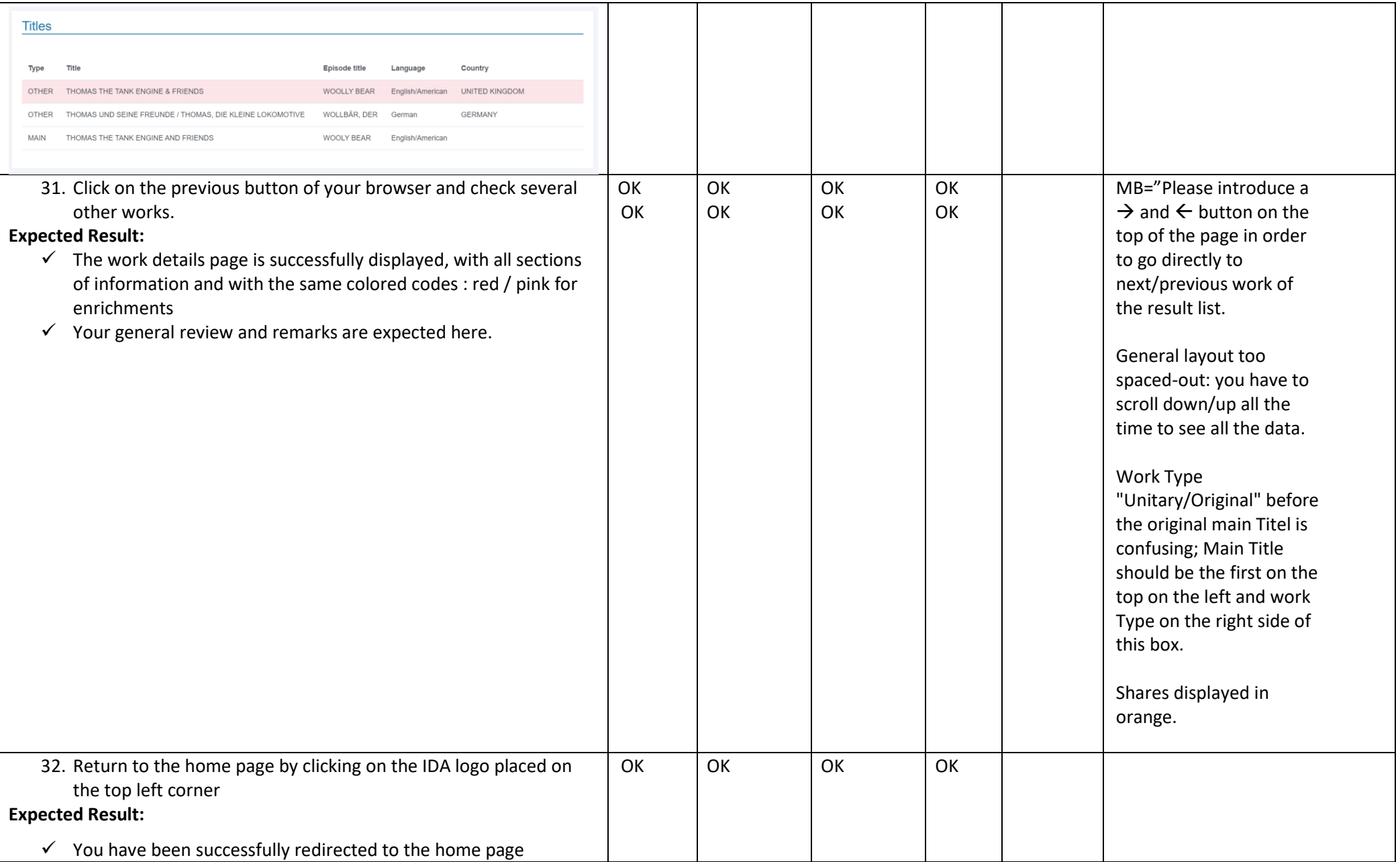

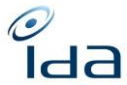

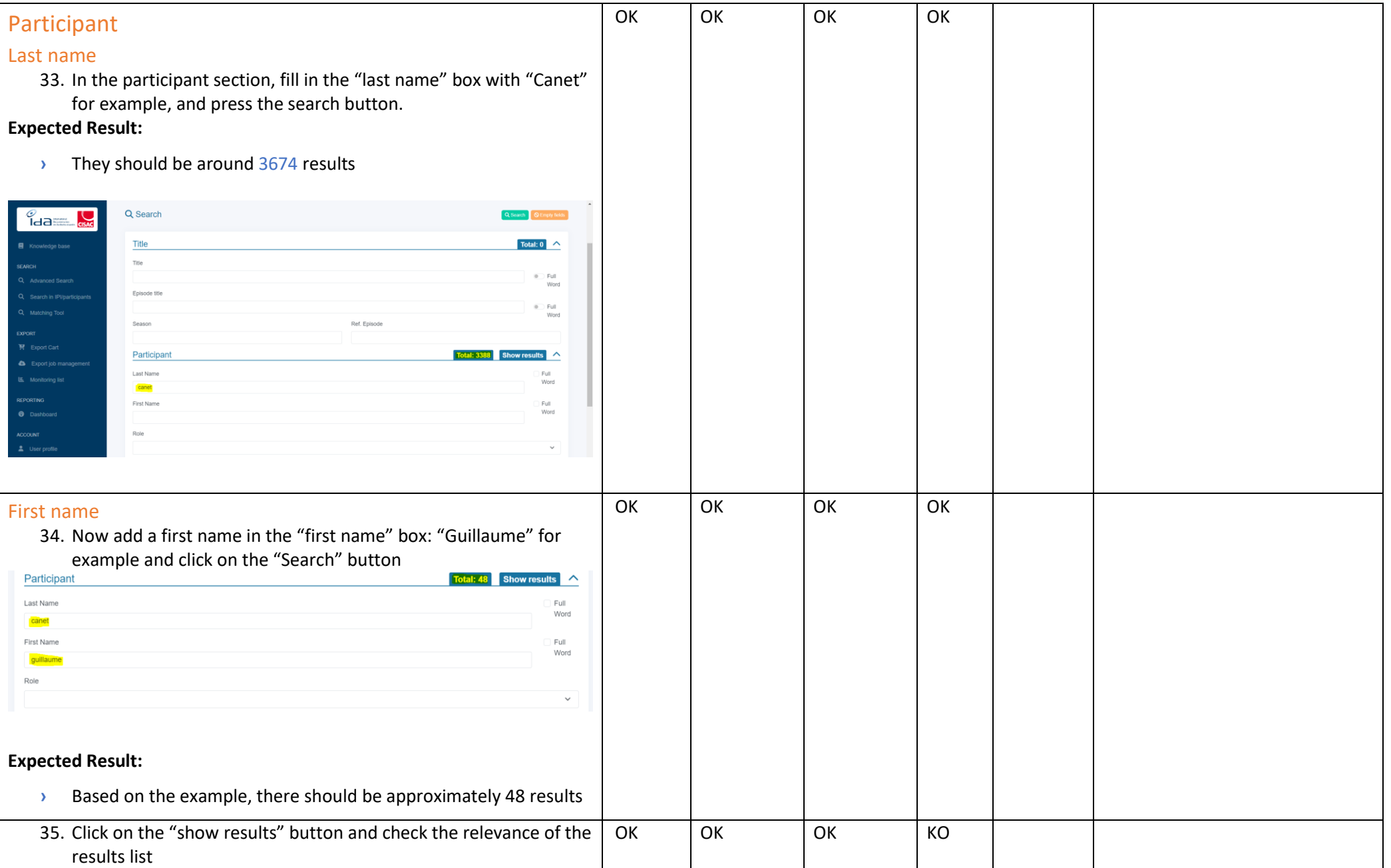

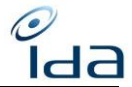

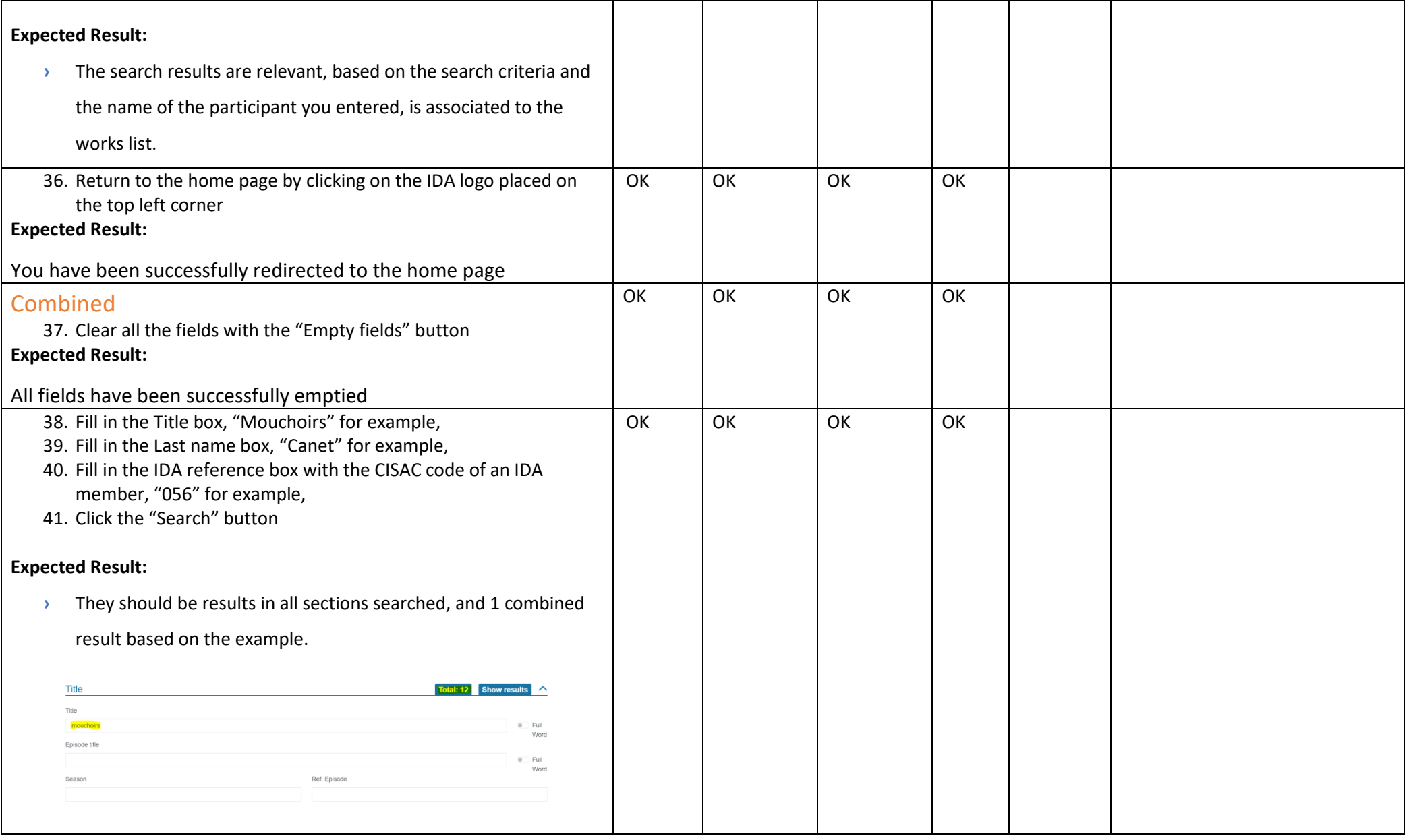

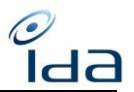

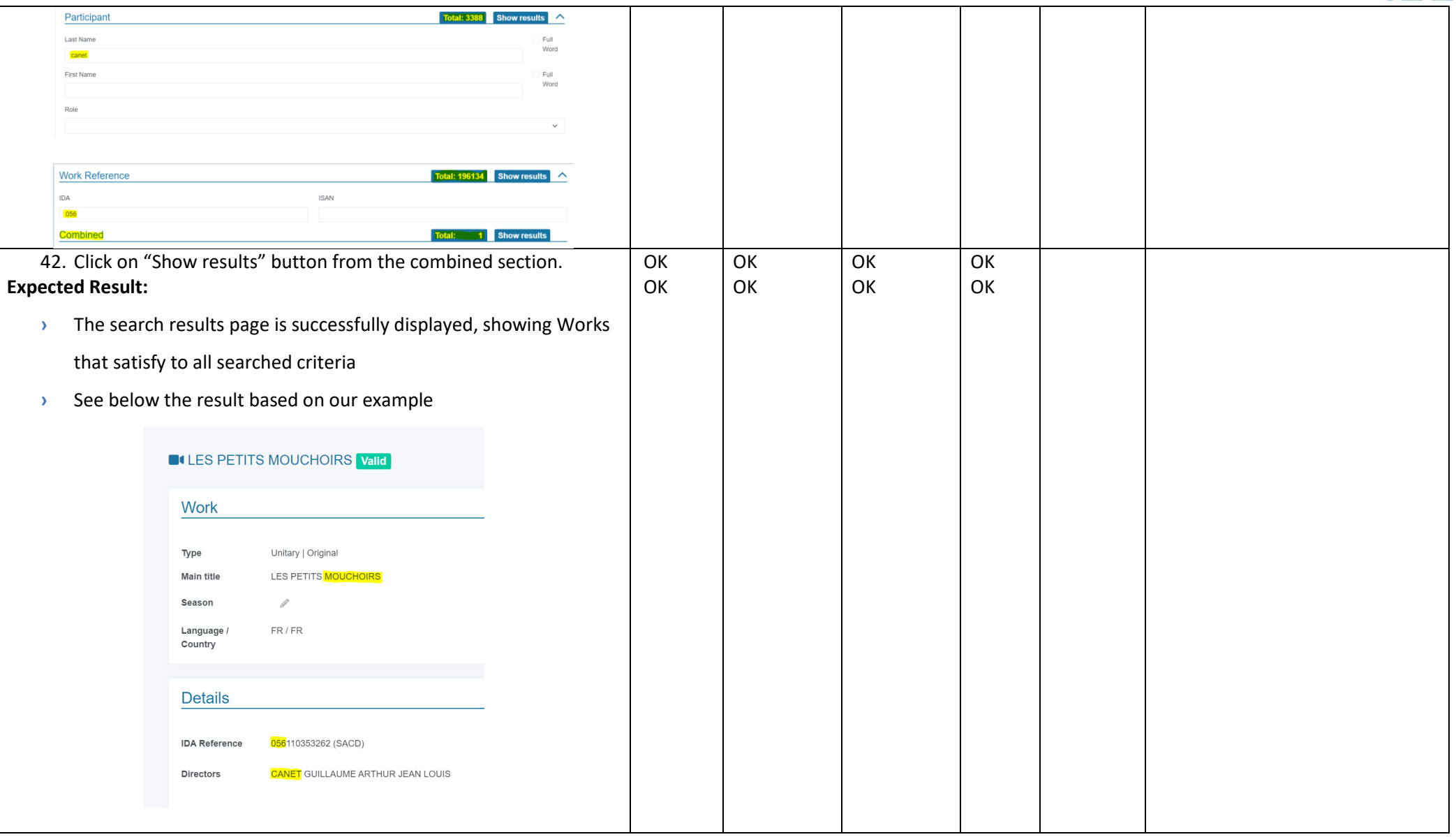

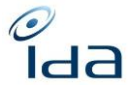

<span id="page-24-0"></span>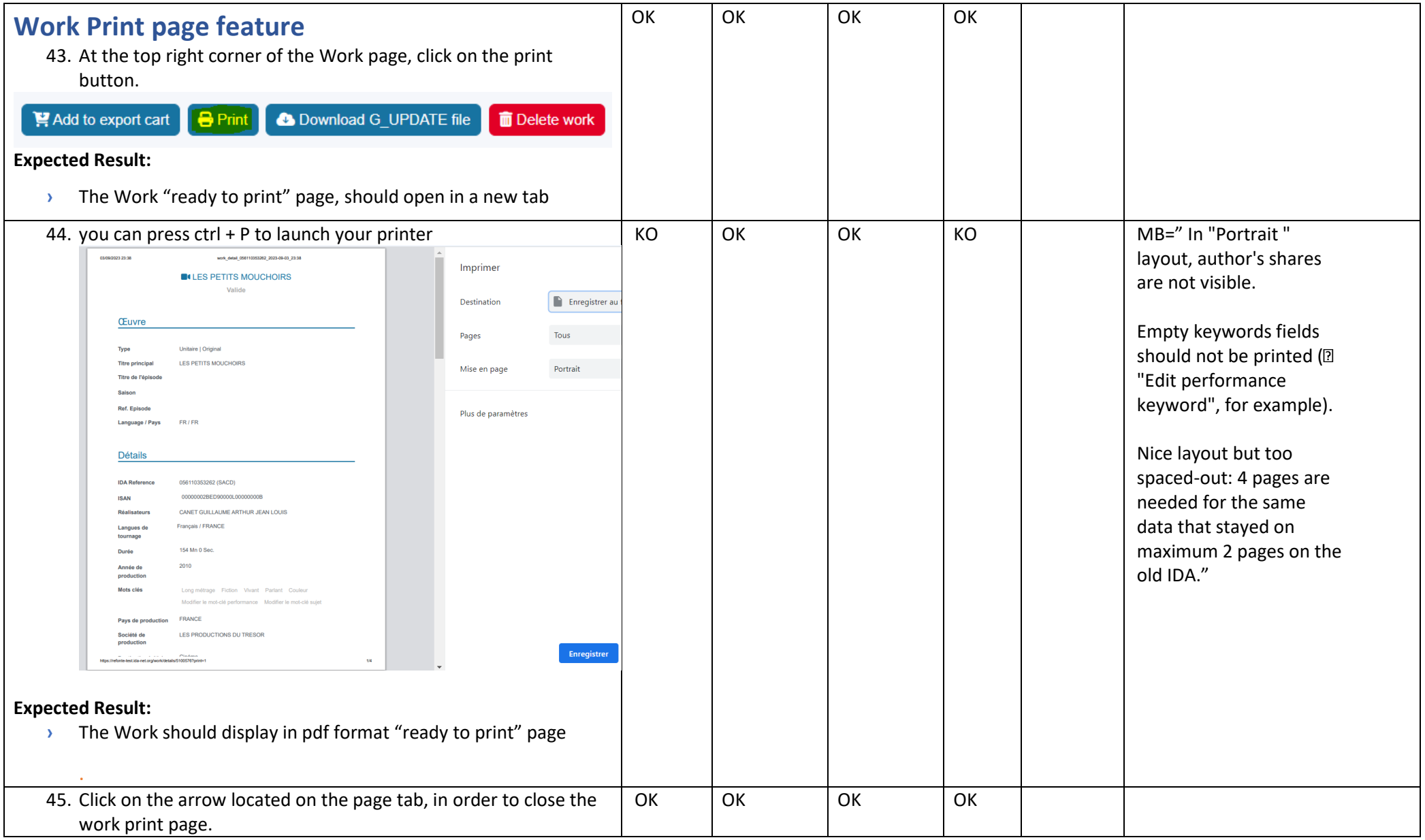

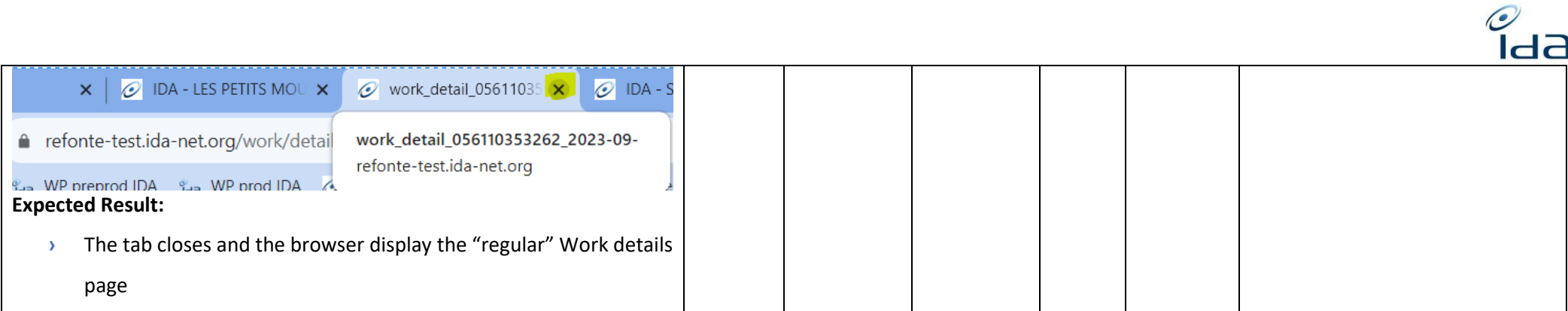

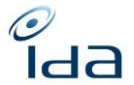

<span id="page-26-0"></span>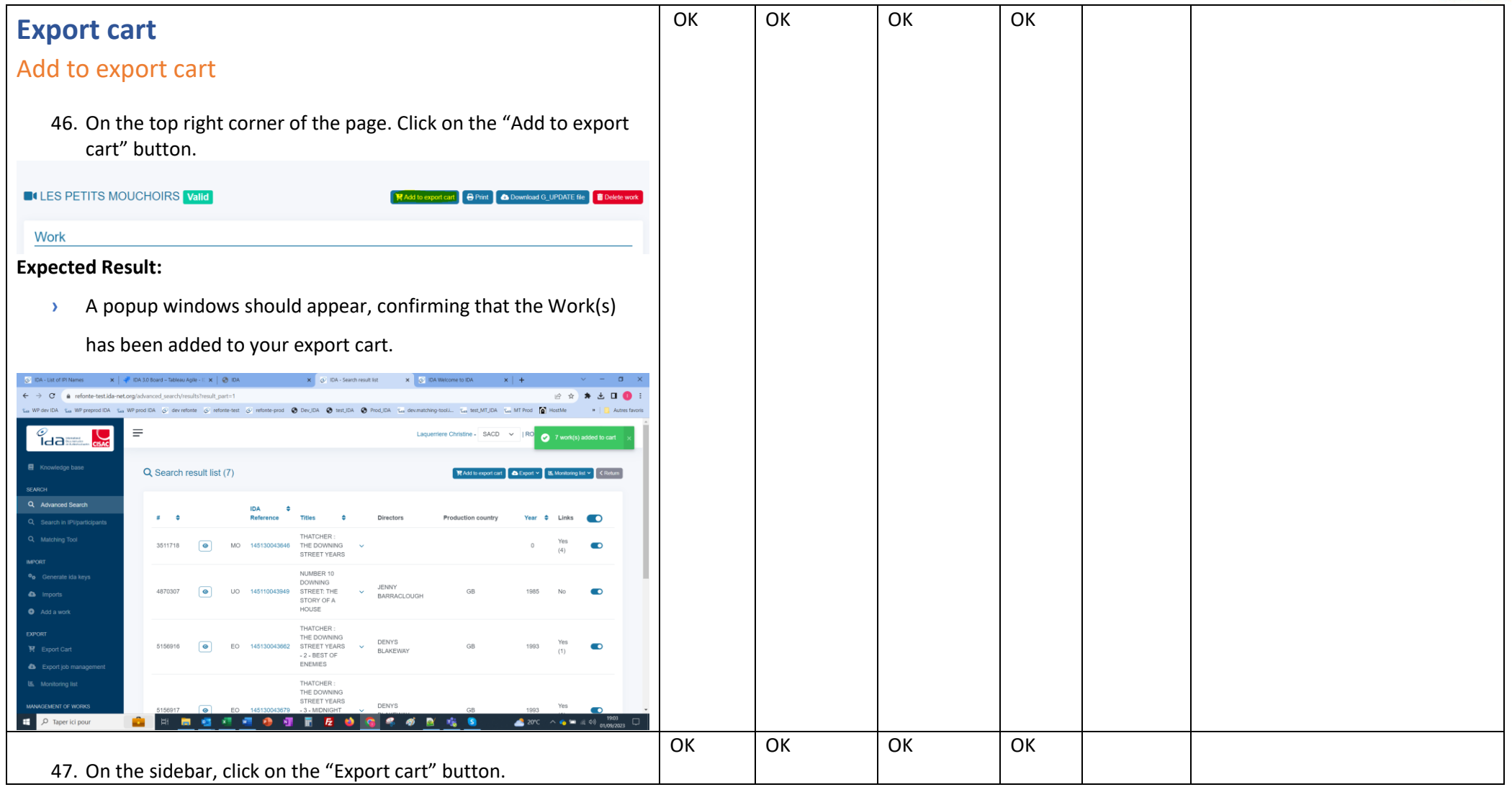

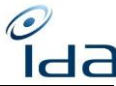

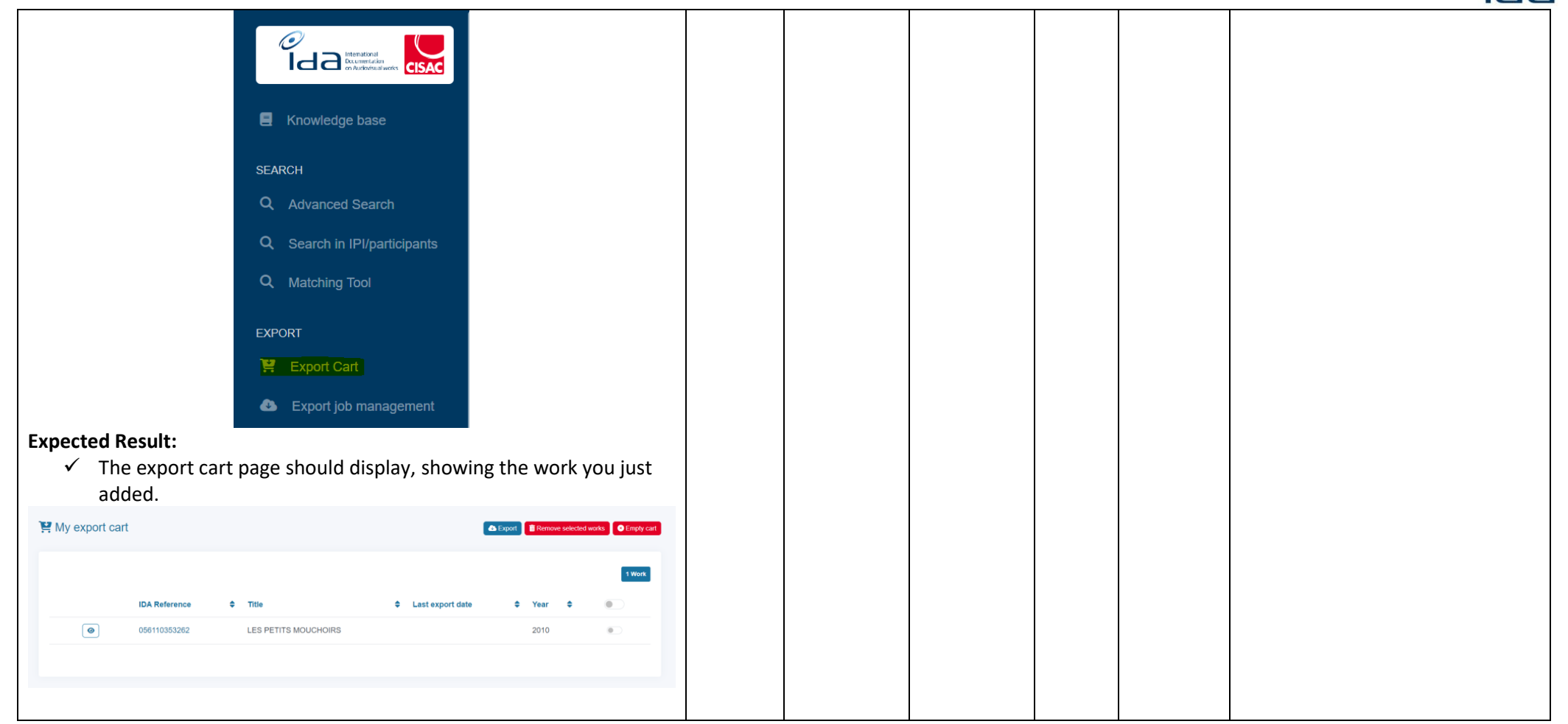

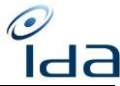

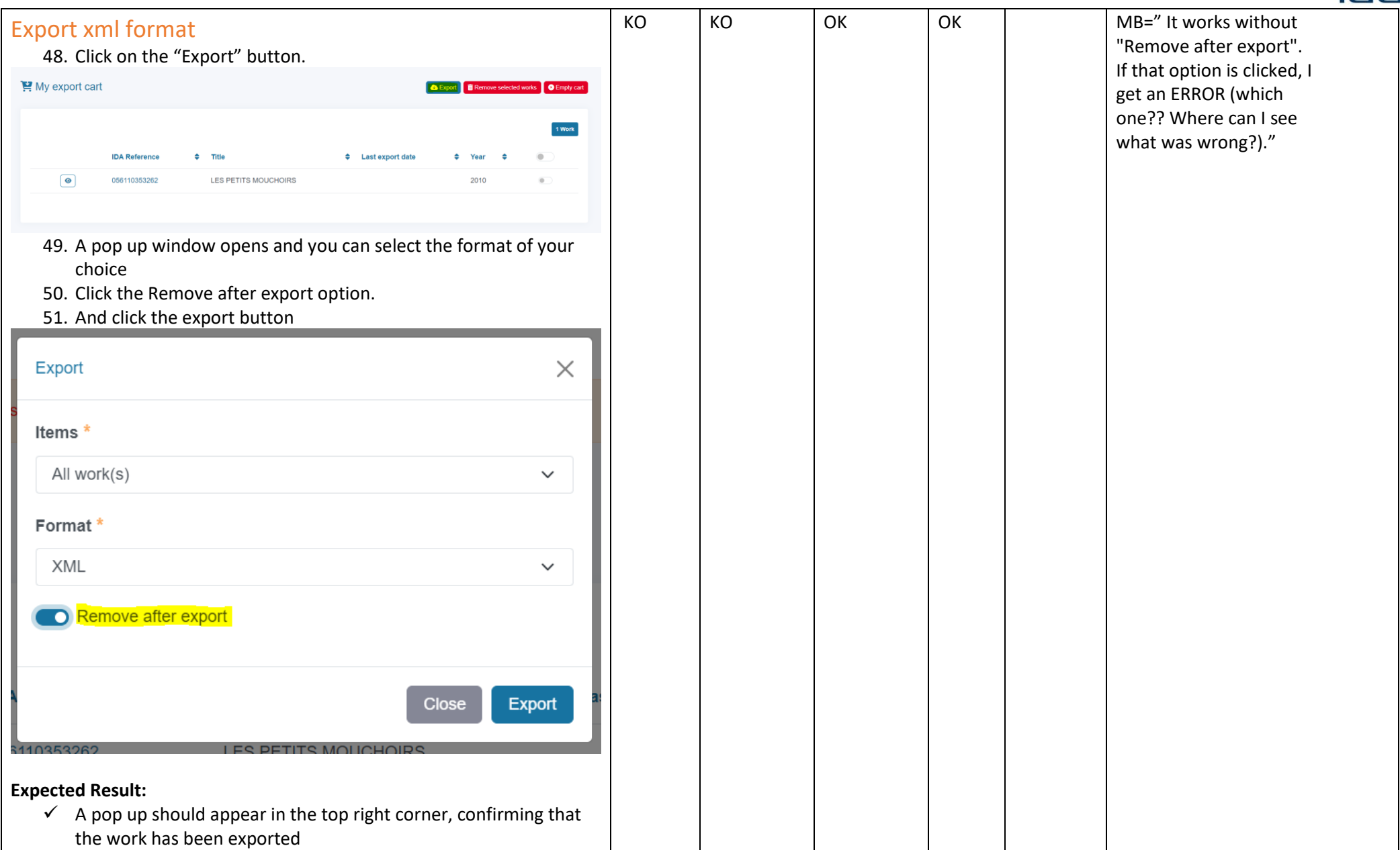

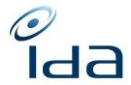

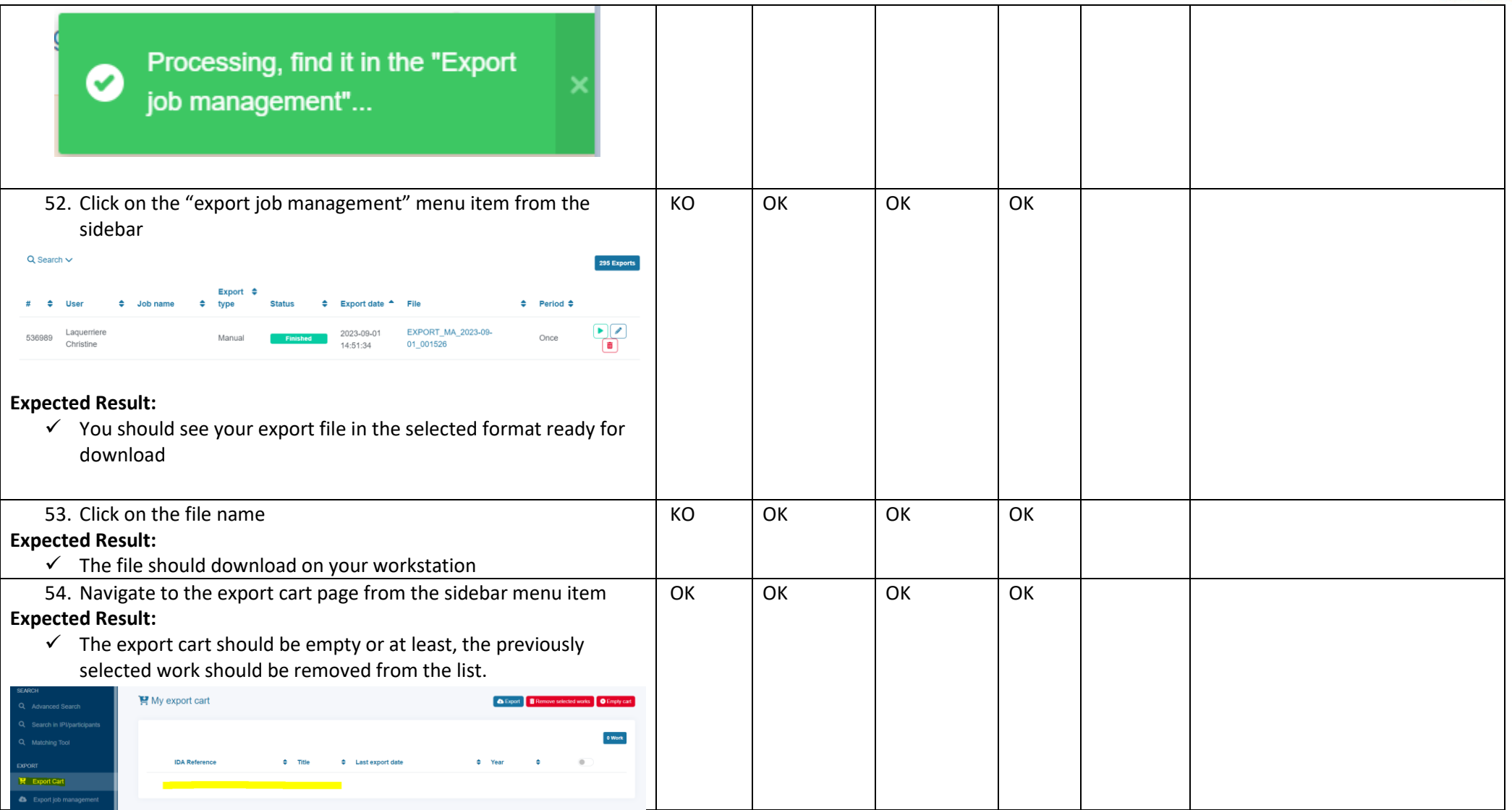

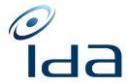

<span id="page-30-0"></span>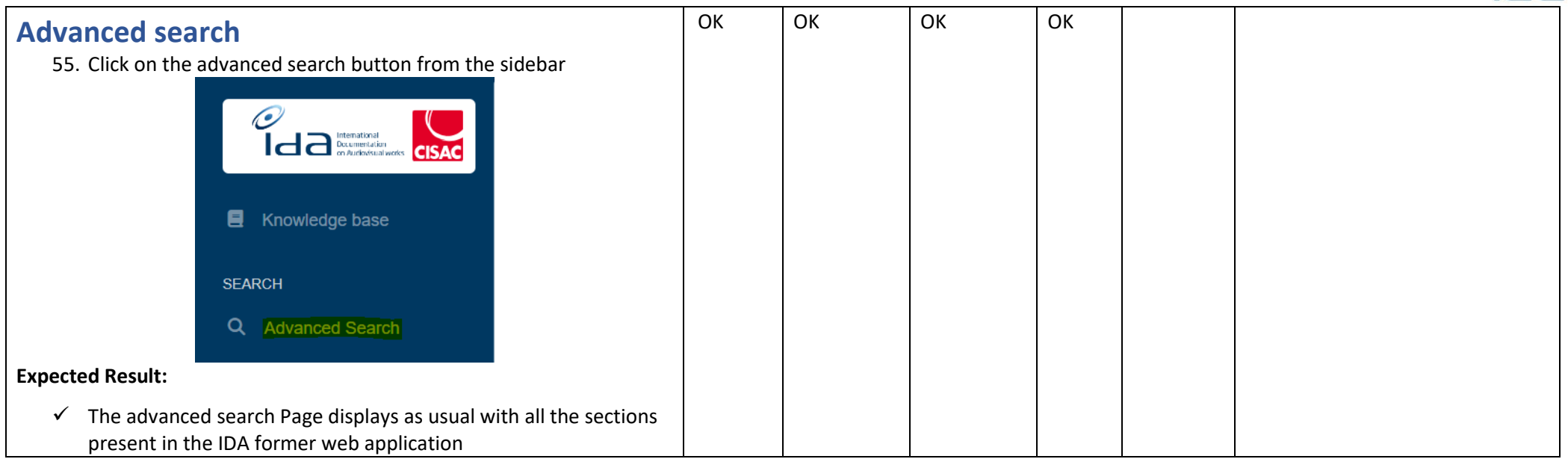

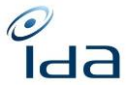

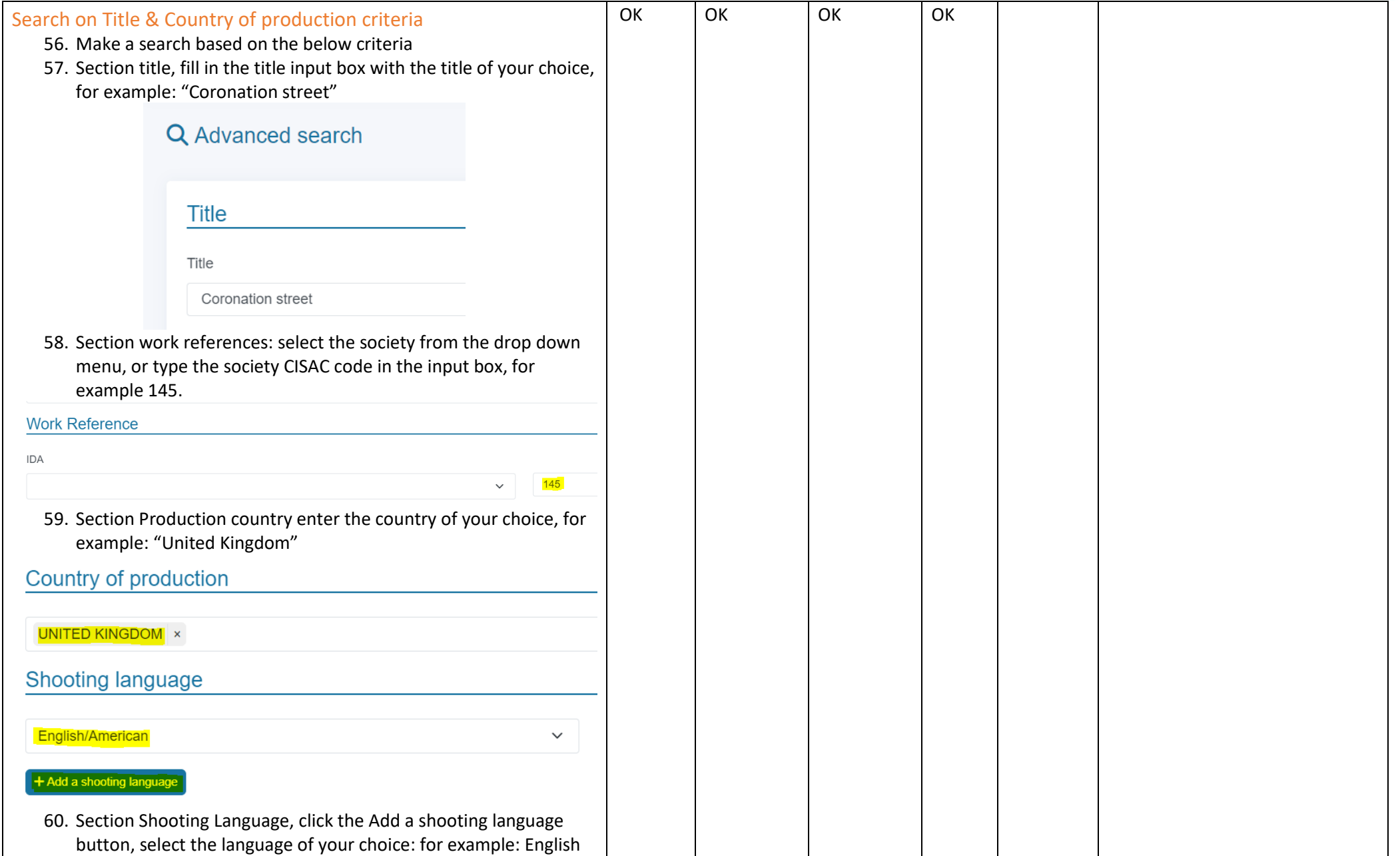

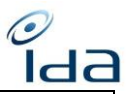

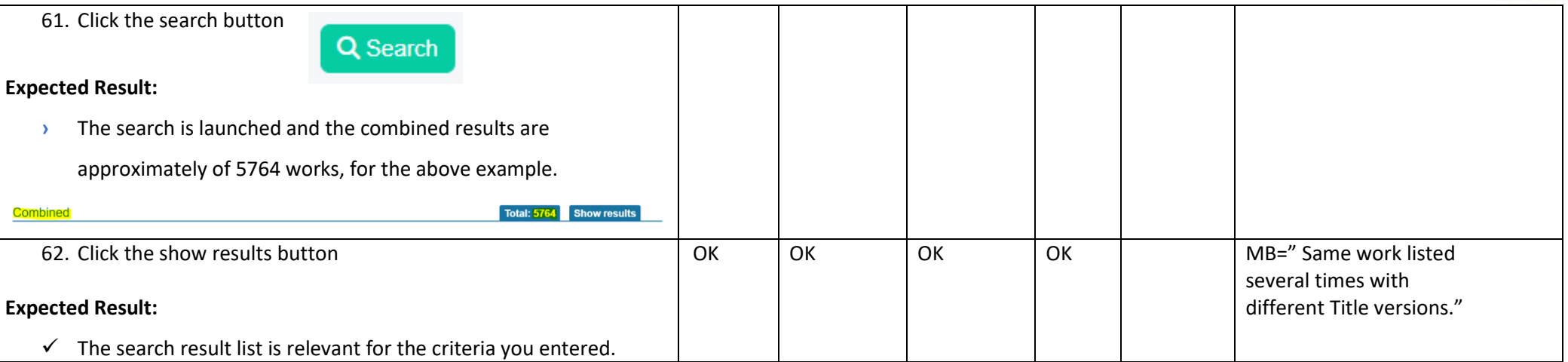

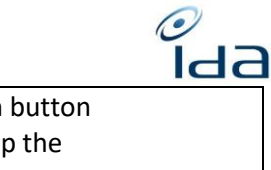

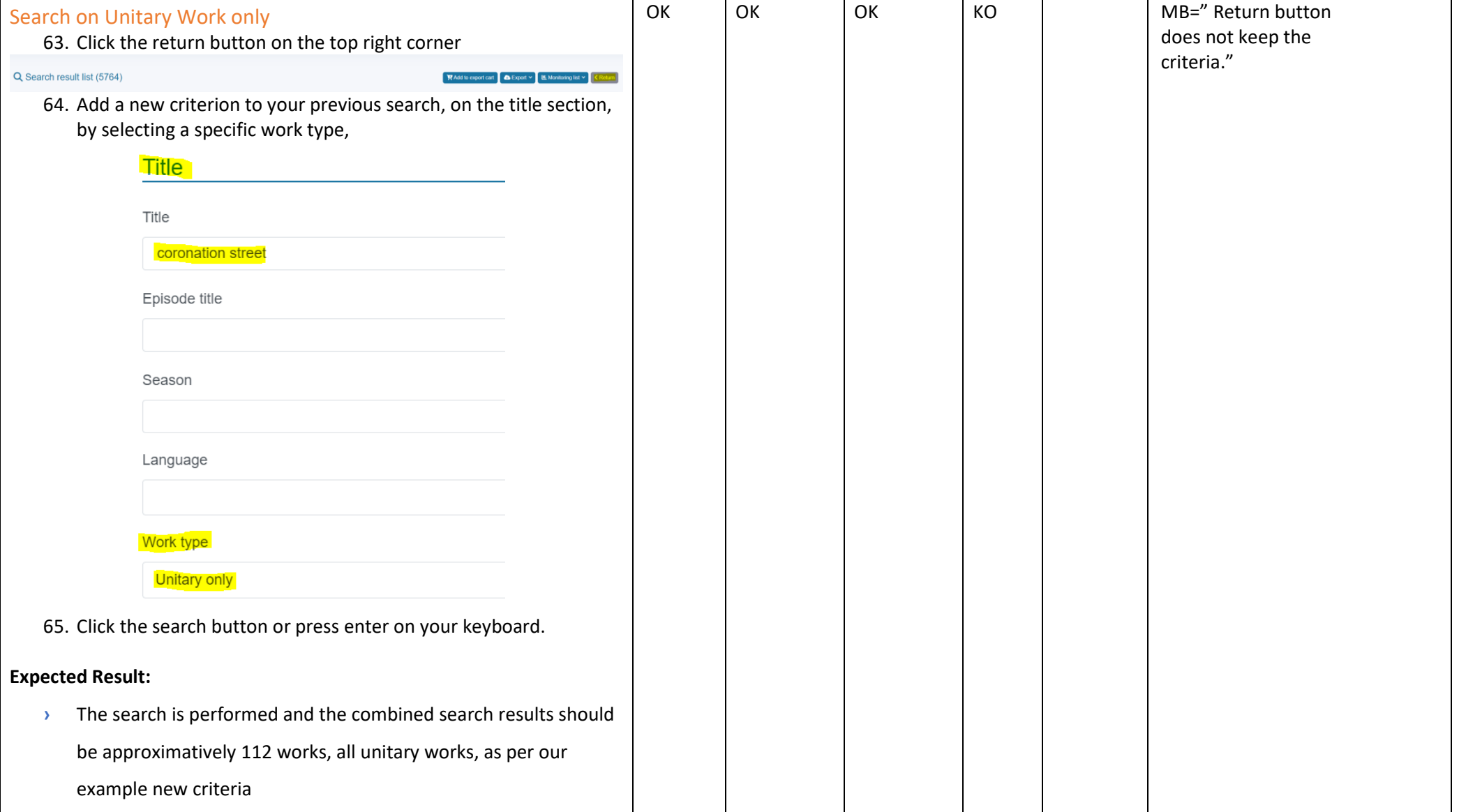

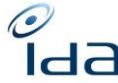

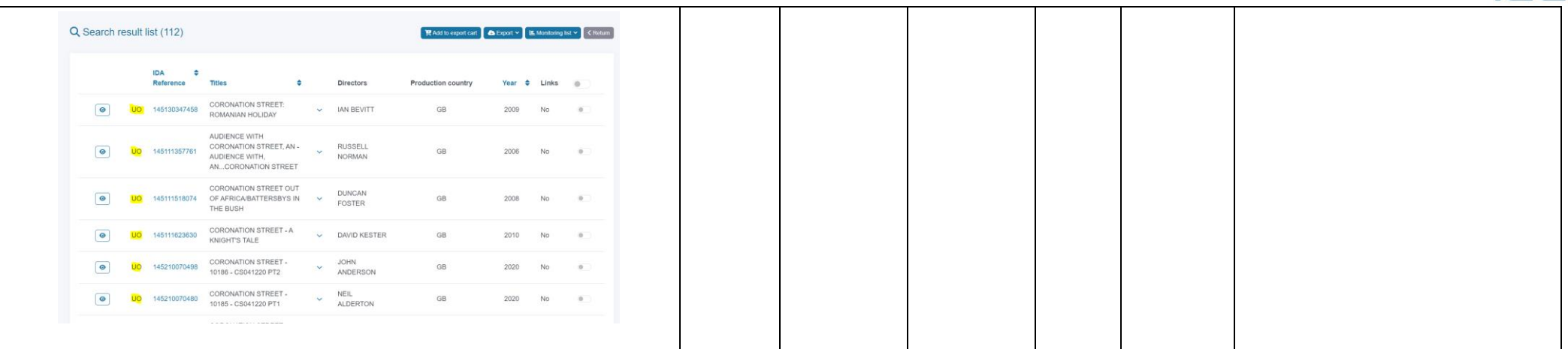

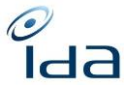

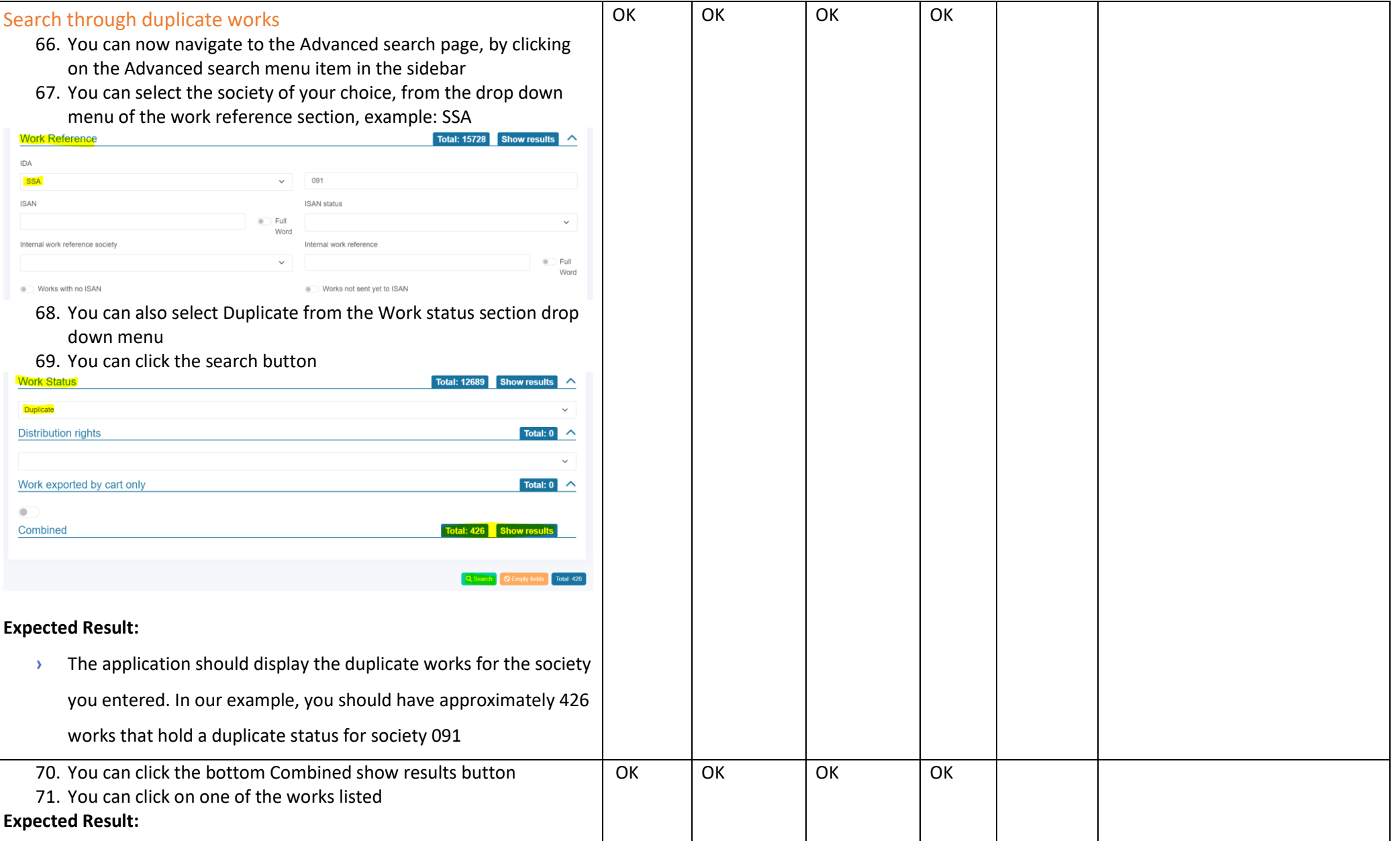

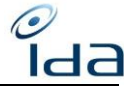

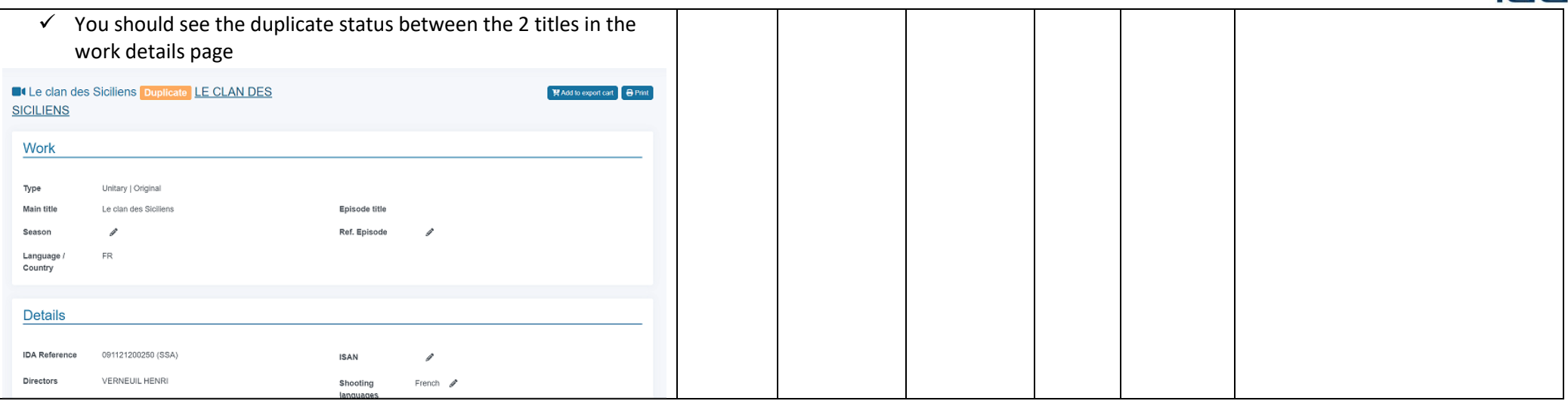

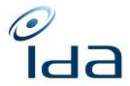

<span id="page-37-0"></span>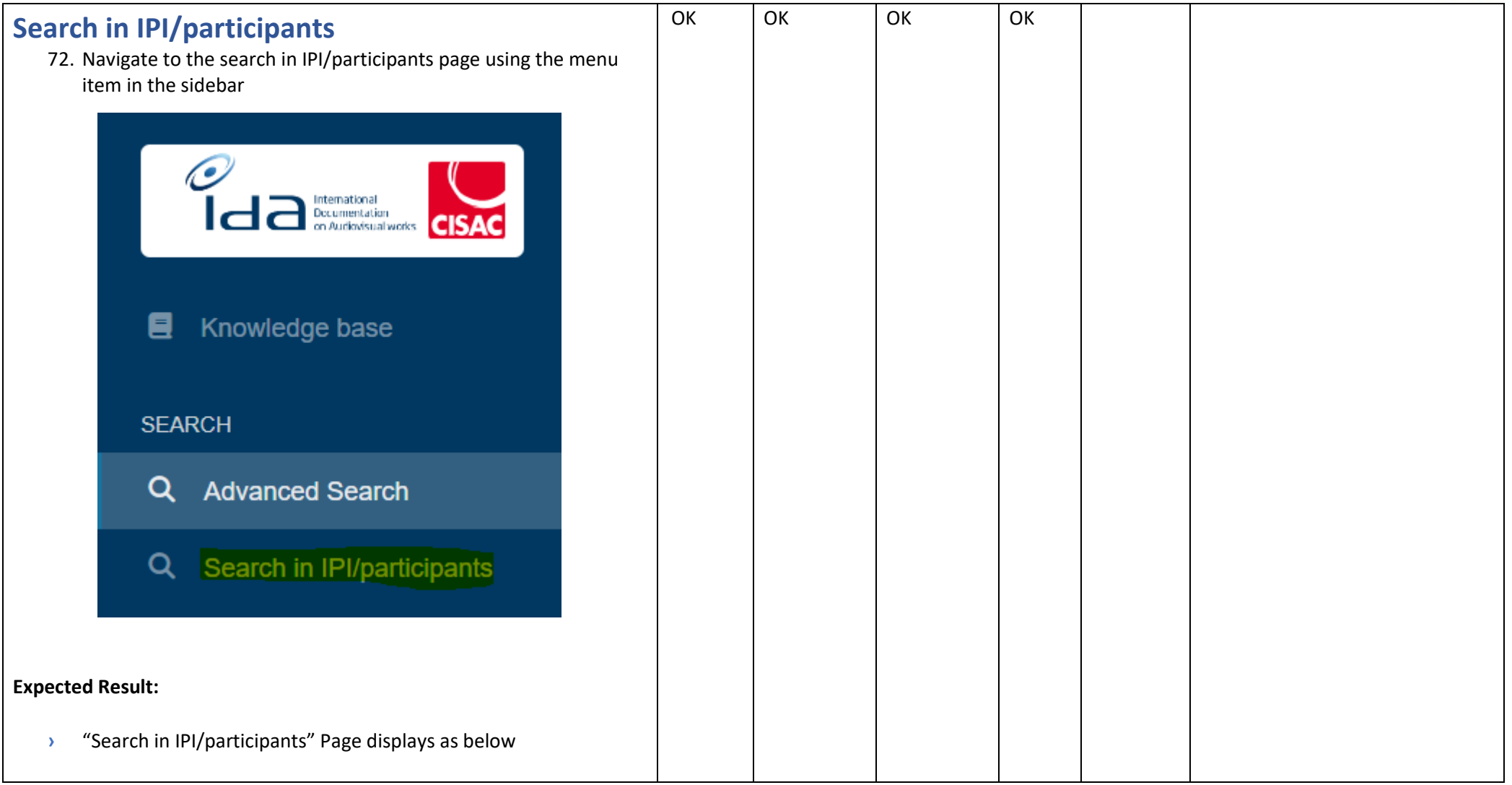

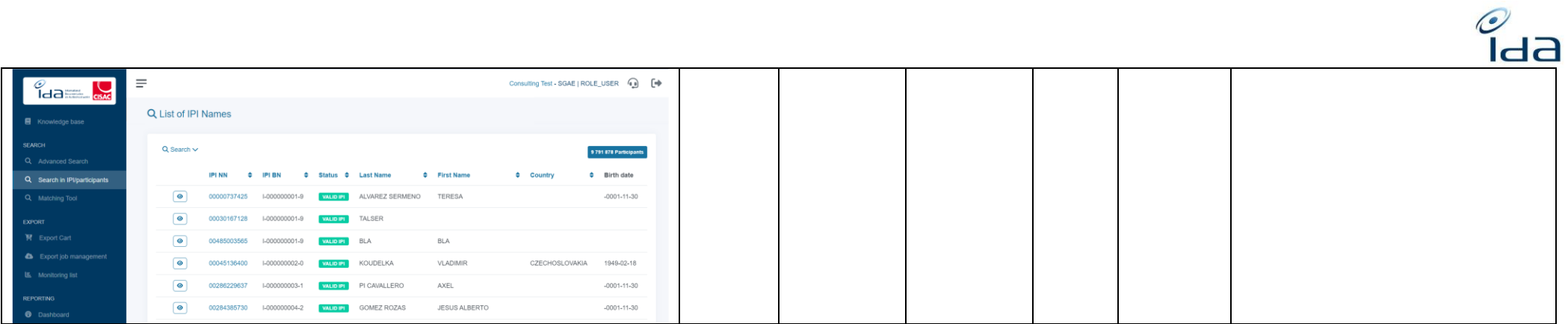

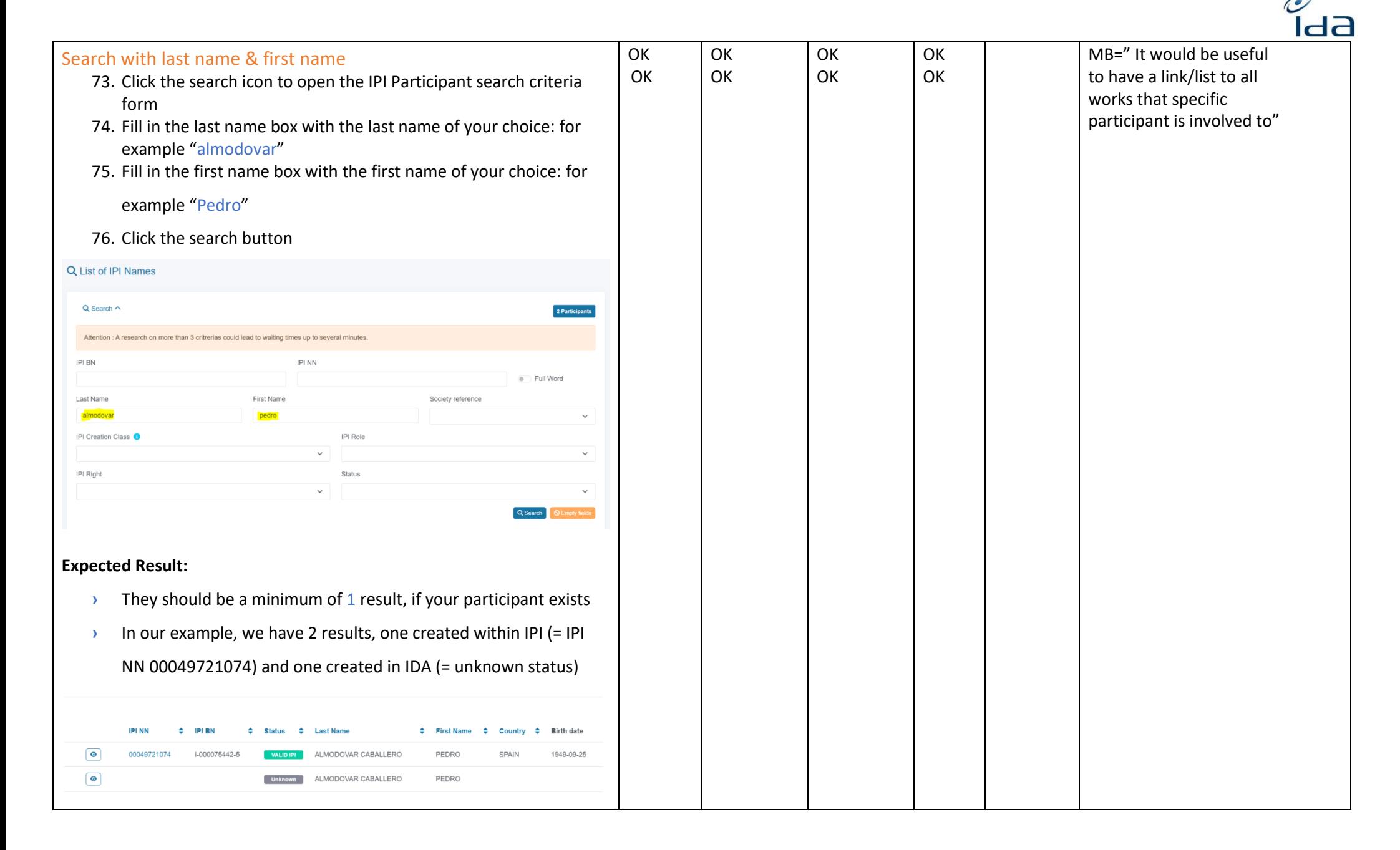

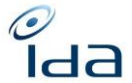

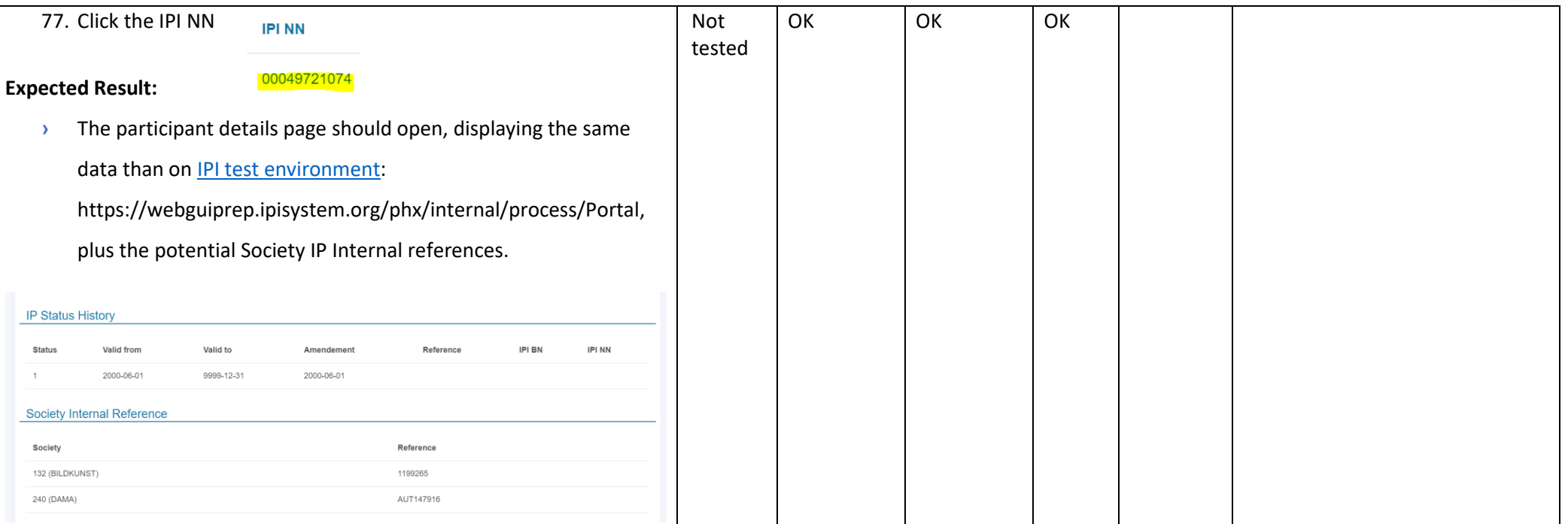

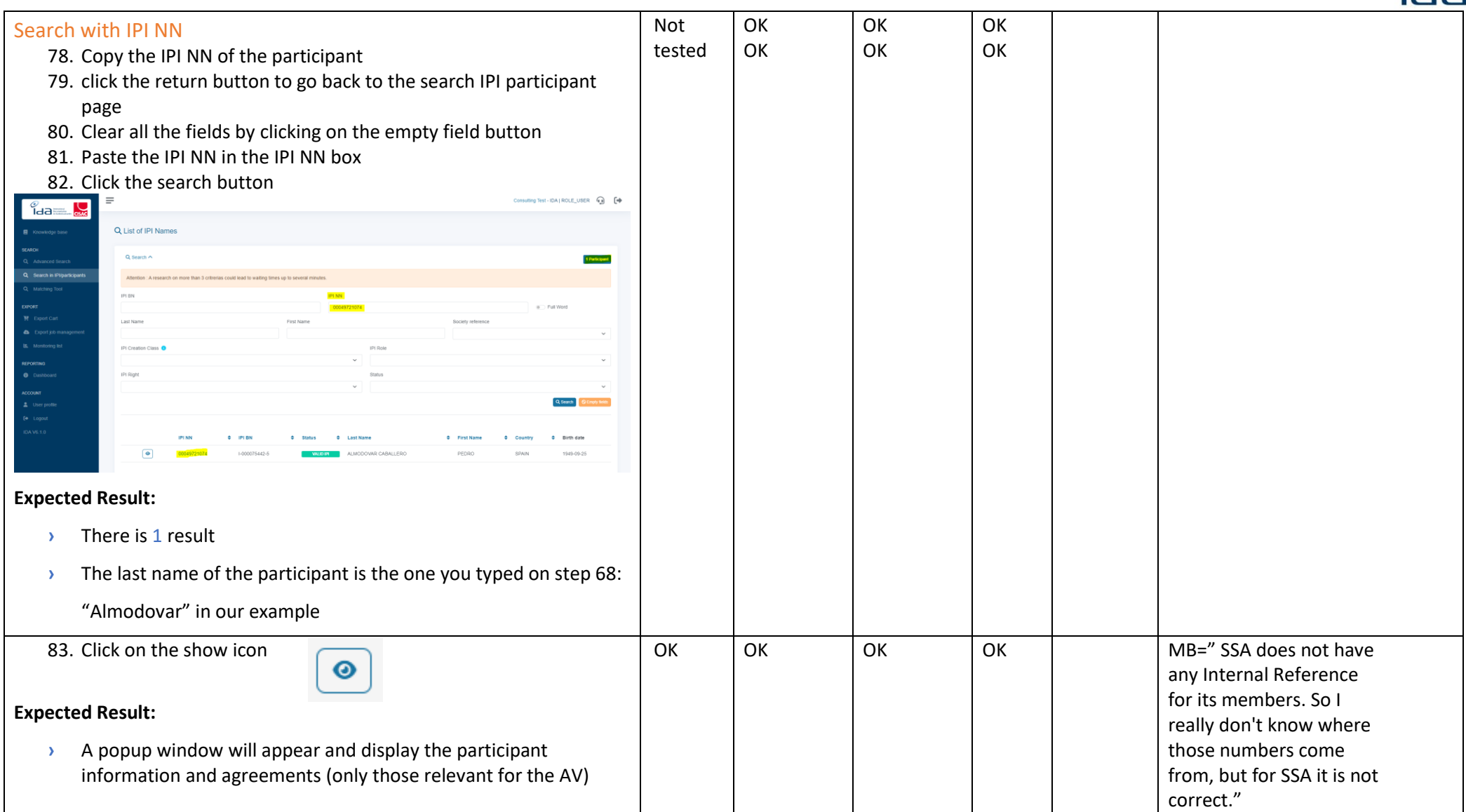

 $\frac{1}{2}$ 

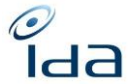

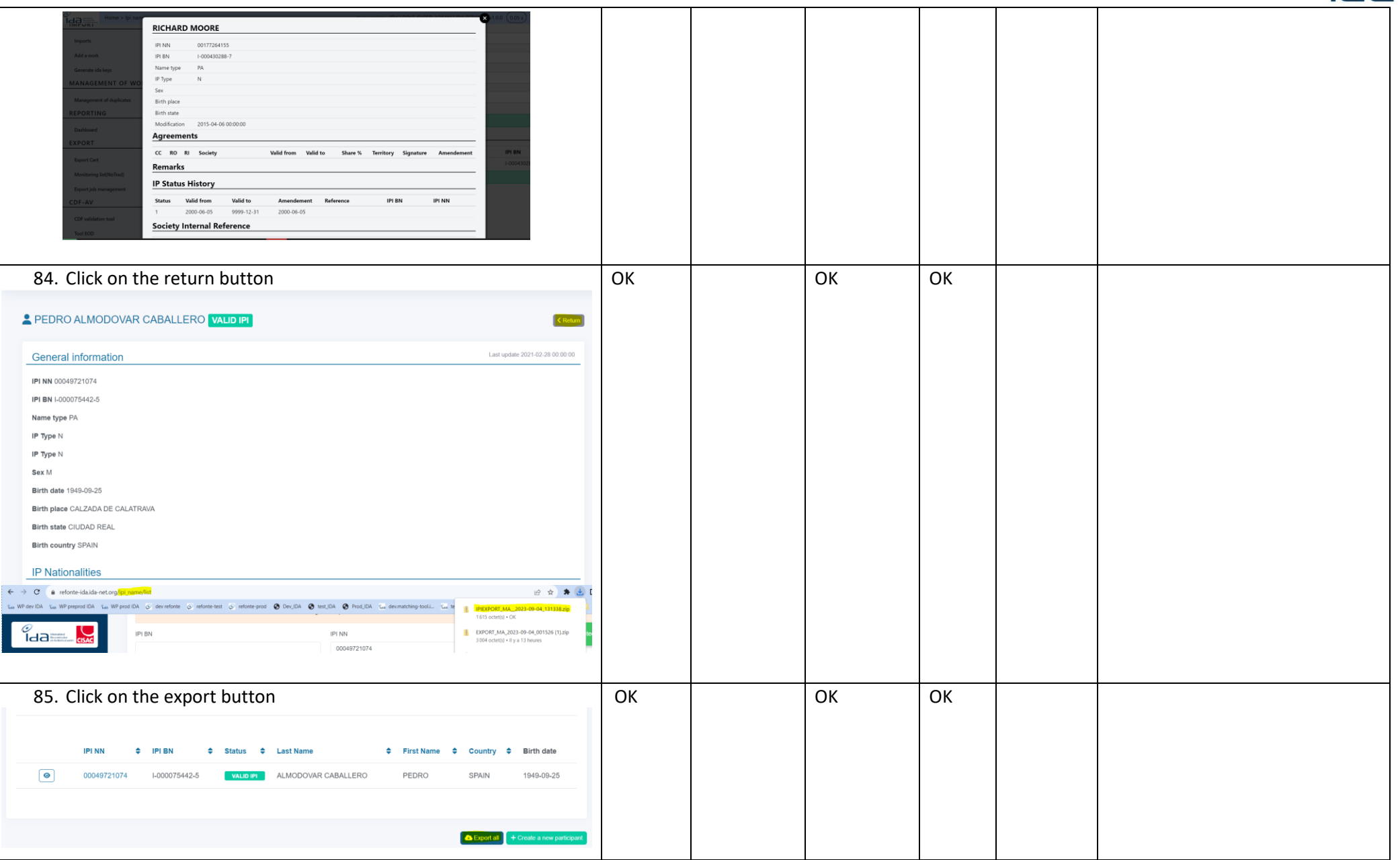

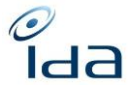

<span id="page-43-0"></span>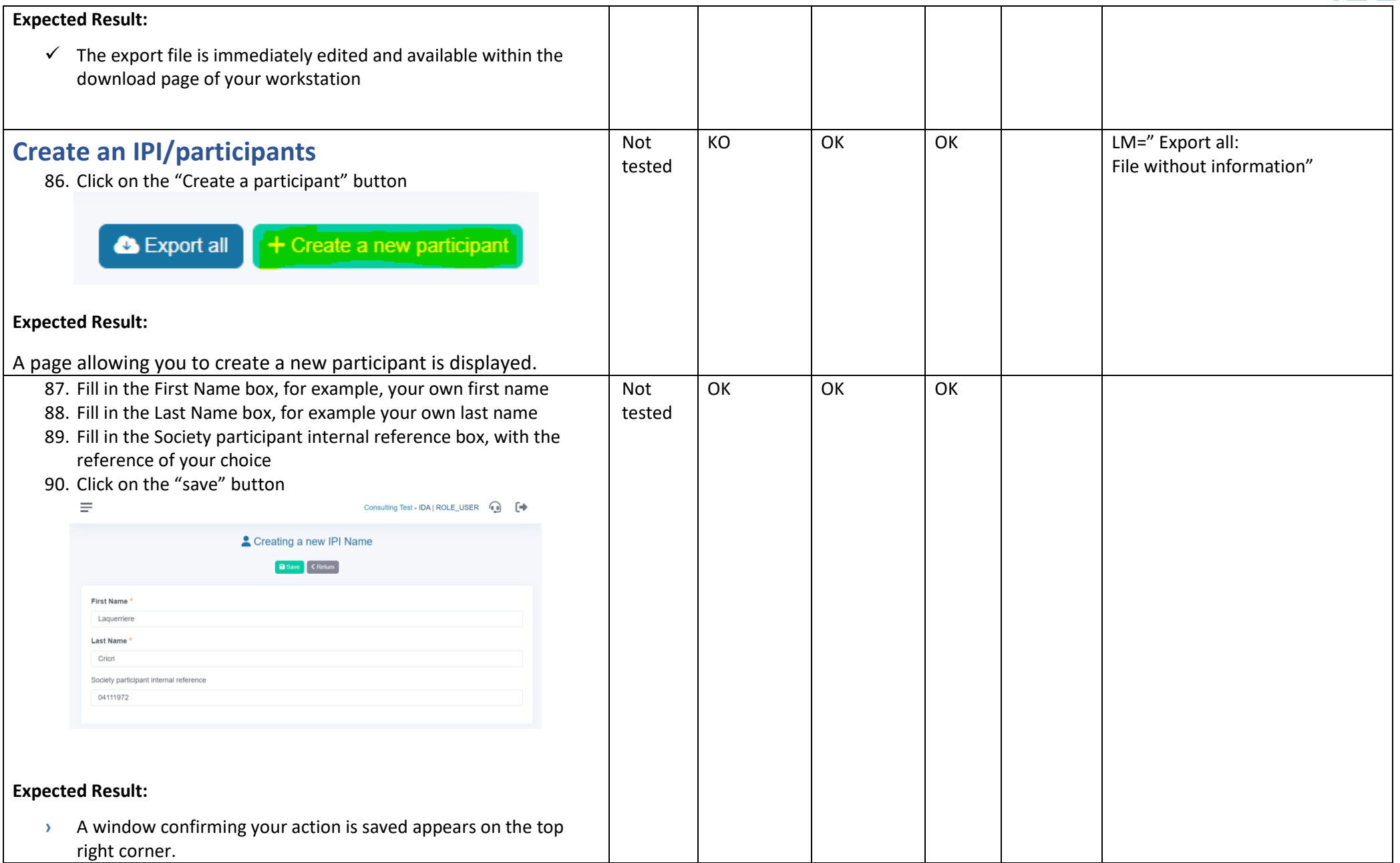

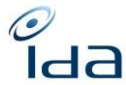

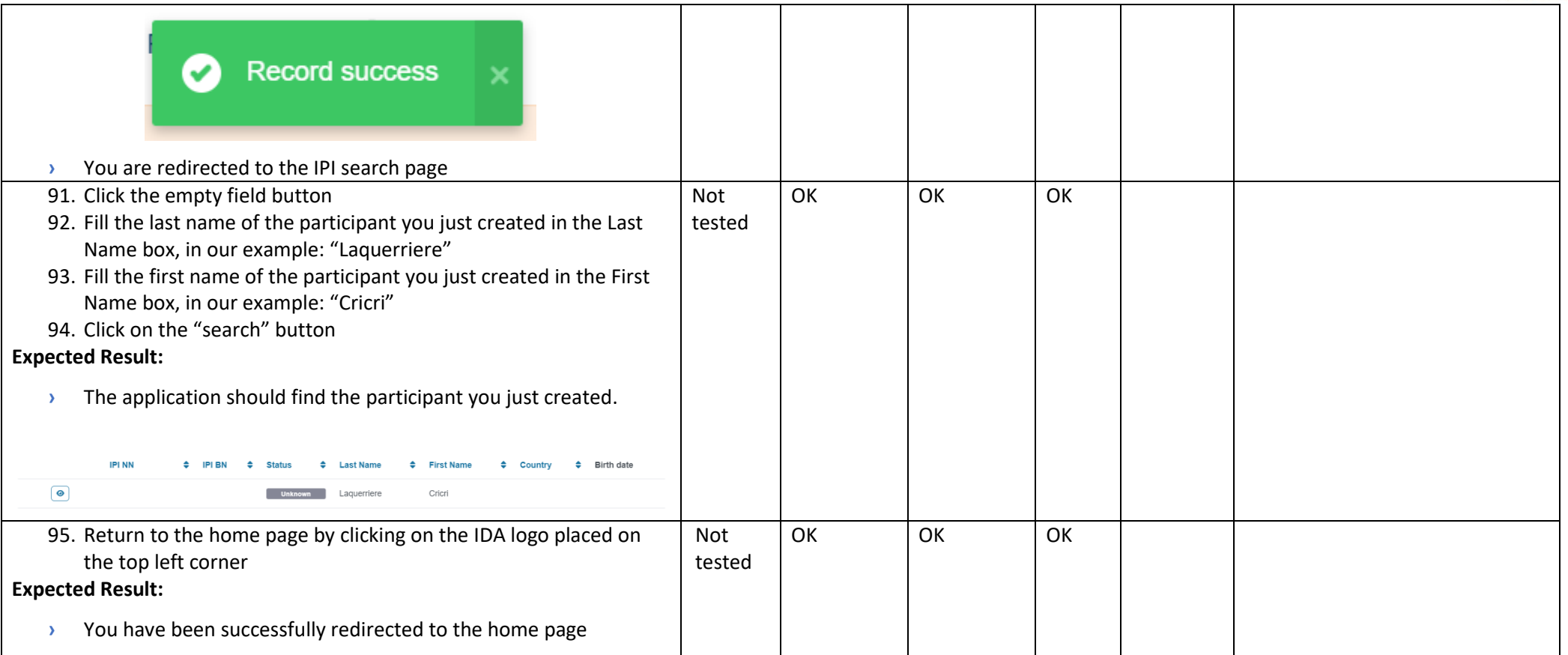

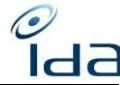

<span id="page-45-0"></span>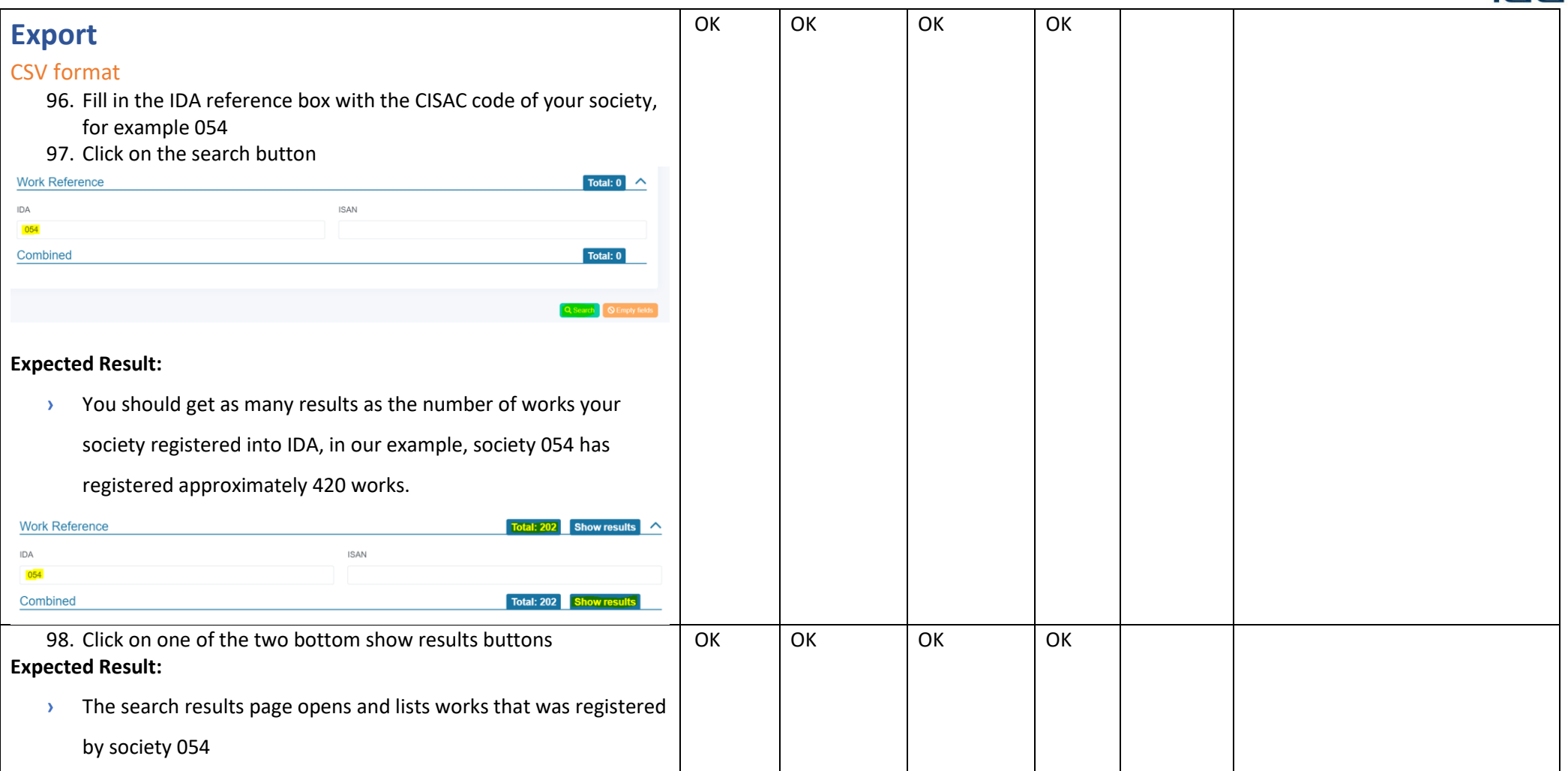

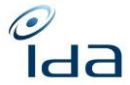

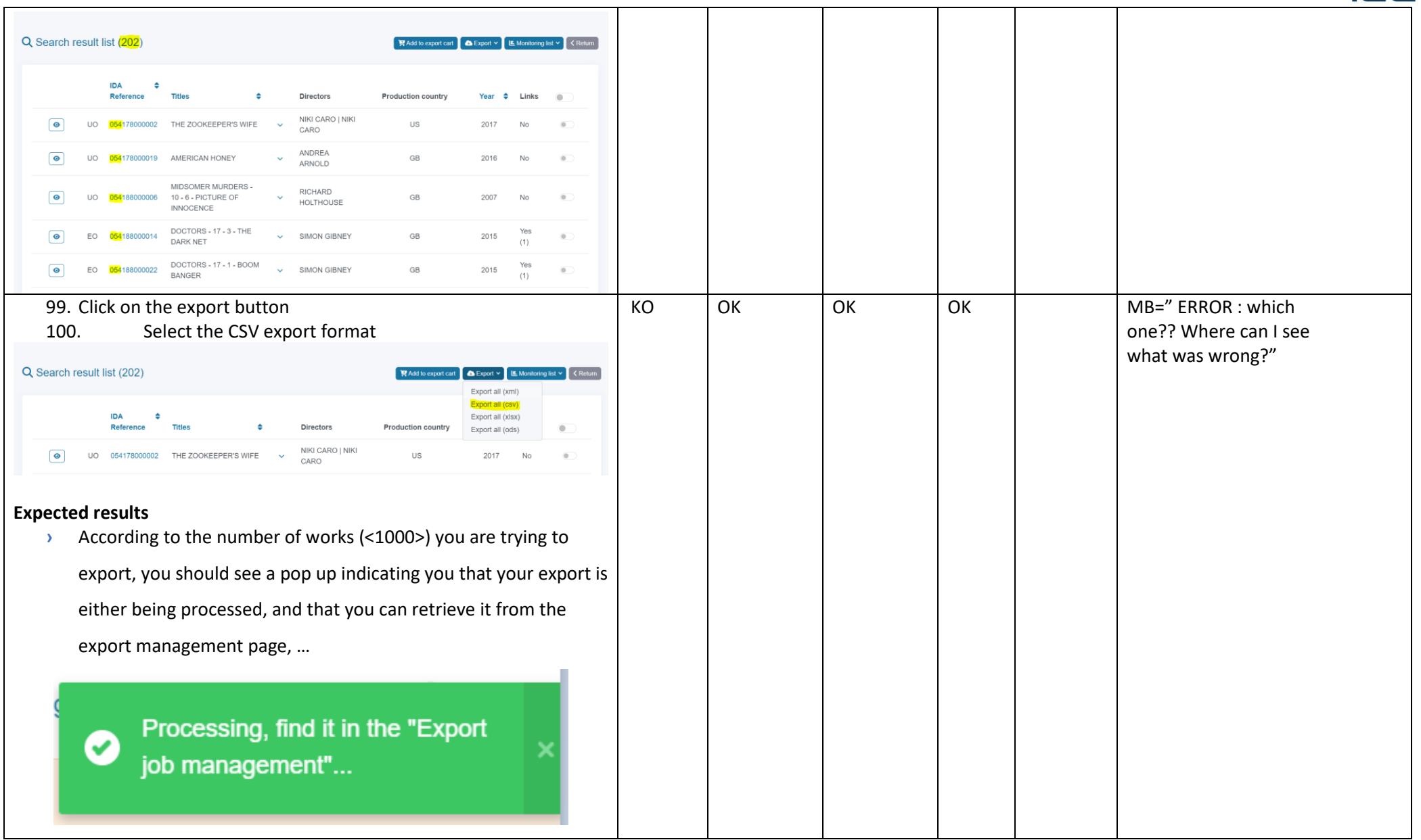

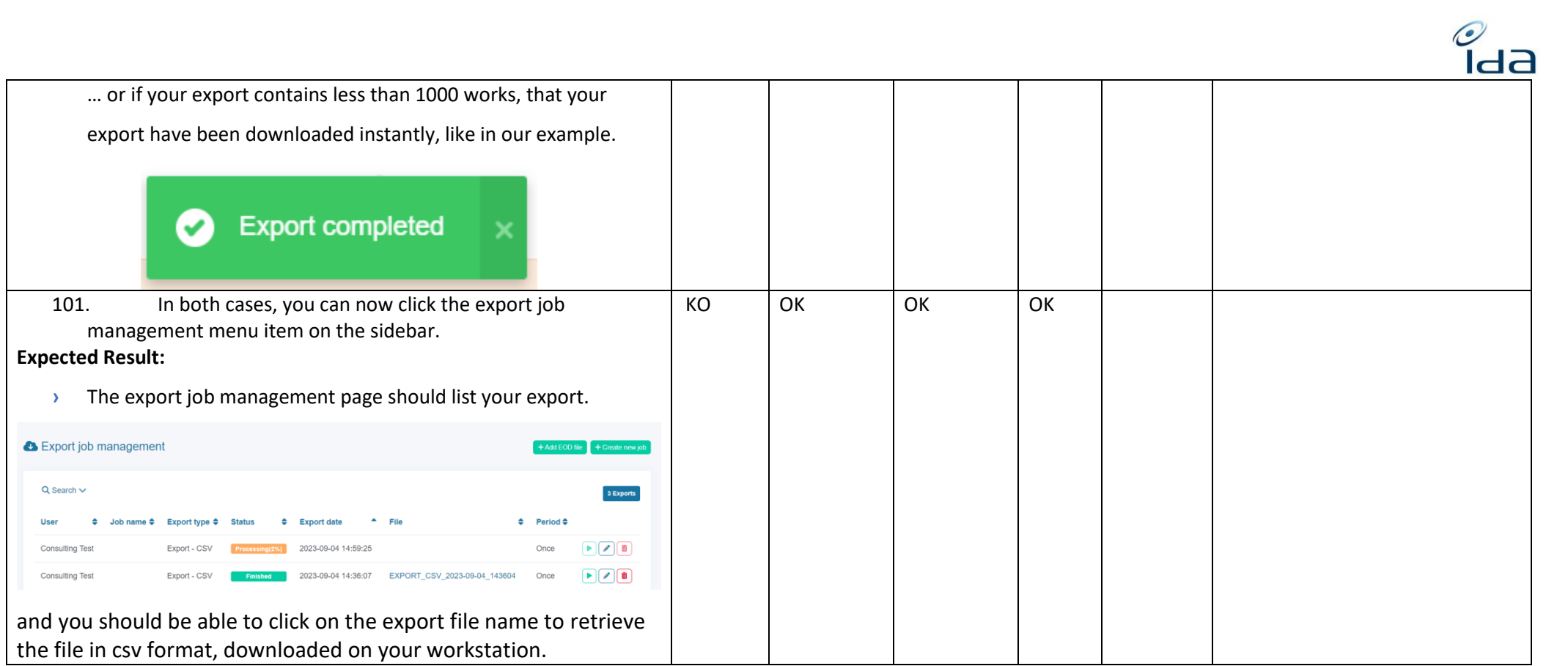

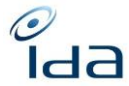

<span id="page-48-0"></span>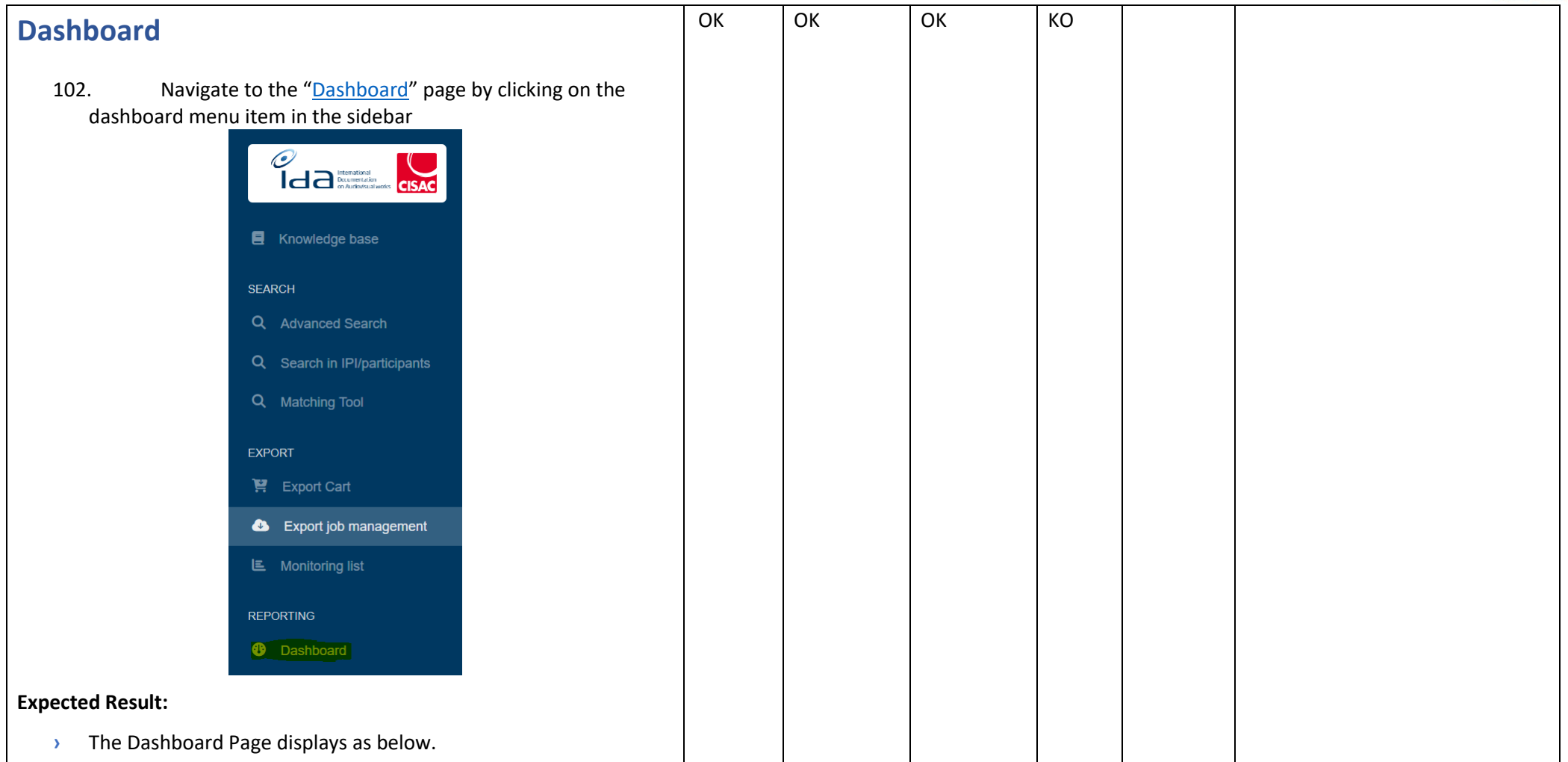

 $\partial$ ida

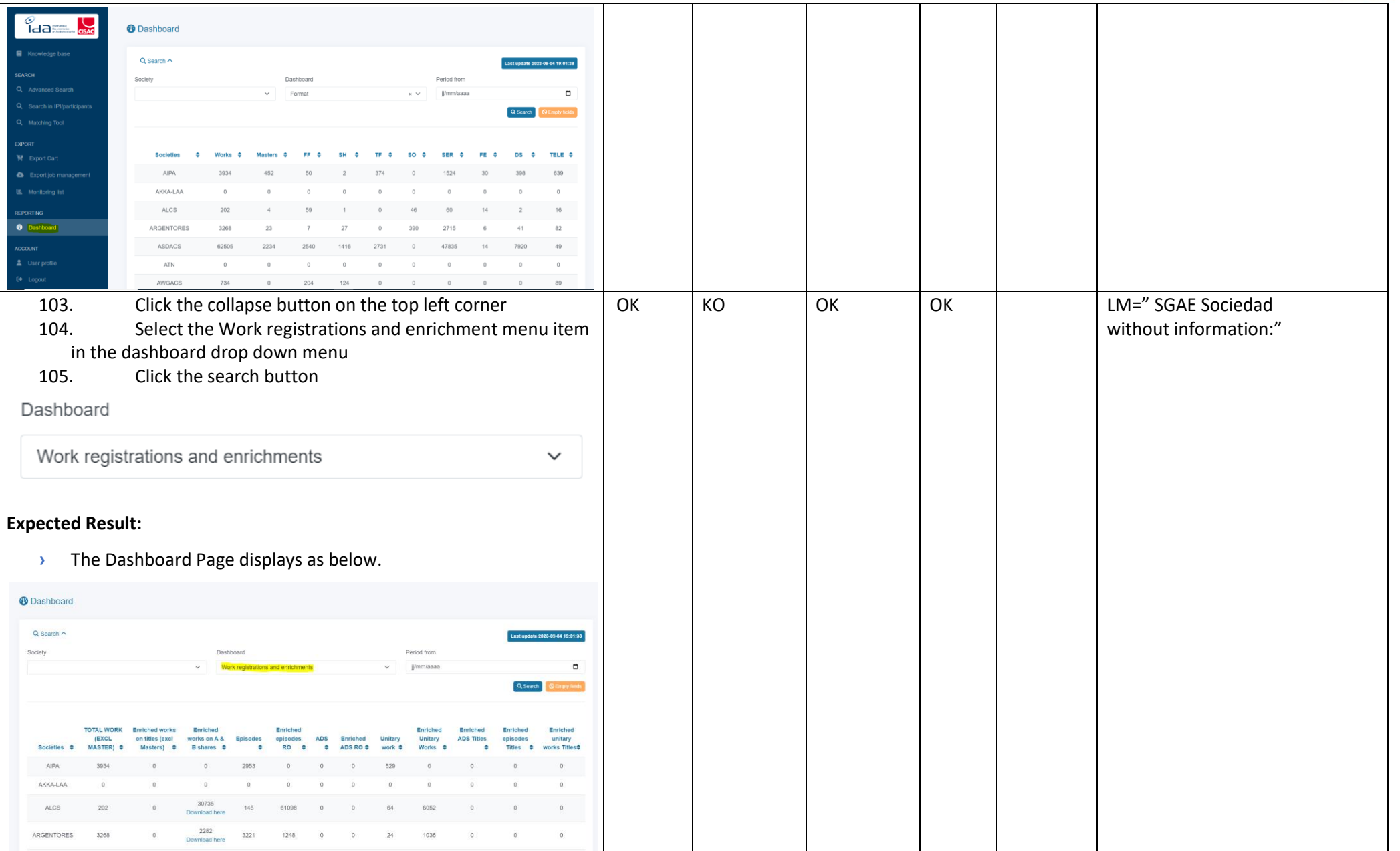

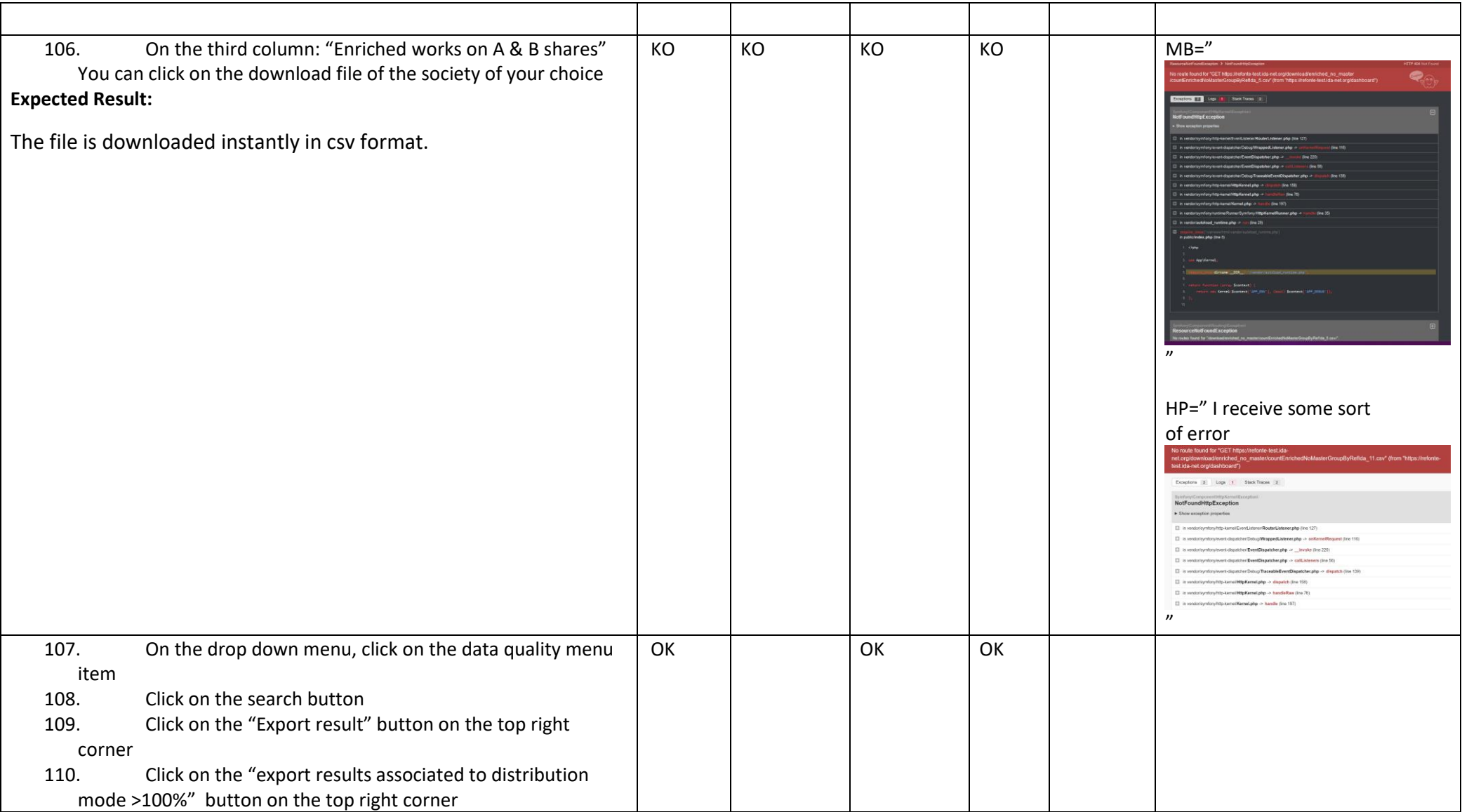

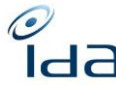

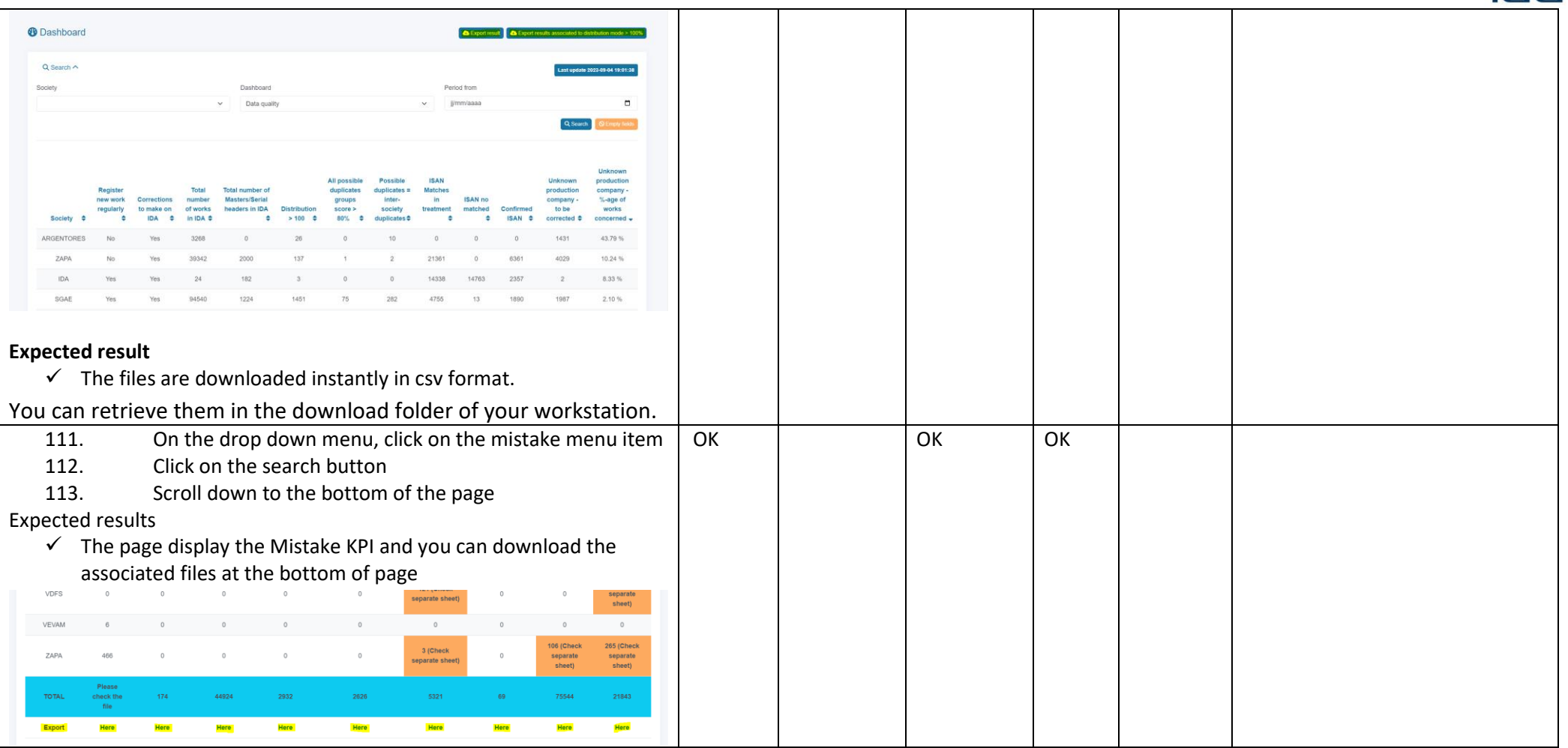

You're done now. Please write down any remark you would like us to take into account.

Thanks for your cooperation.